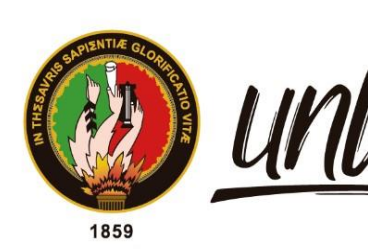

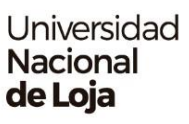

# <span id="page-0-0"></span>**Universidad Nacional de Loja**

# **Facultad de la Educación, el Arte y la Comunicación**

**Carrera de Pedagogía de las Ciencias Experimentales** 

**Uso de herramientas digitales de evaluación por los docentes de la Escuela de Educación Básica Particular Simón Bolívar de la ciudad de Loja en el año lectivo 2022-2023.**

> **Trabajo de Integración Curricular, previo a la obtención del Título de Licenciado en Pedagogía de la Informática.**

> > i

# **AUTOR:**

Luis Felipe Villavicencio Armijos

# **DIRECTOR:**

Lic. Gloria Cecibel Michay Caraguay, Mg. Sc.

Loja – Ecuador

2024

Educamos para Transformar

### **Certificación**

<span id="page-1-0"></span>Loja 21 de agosto de 2023

Lic. Gloria Cecibel Michay Caraguay, Mg. Sc. **DIRECTOR DEL TRABAJO DE INTEGRACIÓN CURRICULAR** 

### **CERTIFICO:**

Que he revisado y orientado todo el proceso de la elaboración del Trabajo de Integración Curricular denominado: **Uso de herramientas digitales de evaluación por los docentes de la Escuela de Educación Básica Particular Simón Bolívar de la ciudad de Loja en el año lectivo 2022-2023**., de autoría del estudiante **Luis Felipe Villavicencio Armijos**, con cédula de identidad Nro. **1150296935**, previo a la obtención del título de **Licenciado en Pedagogía de la Informática**, una vez que el trabajo cumple con todos los requisitos exigidos por la Universidad Nacional de Loja, para efecto, autorizo la presentación para la respectiva sustentación y defensa.

Lic. Gloria Cecibel Michay Caraguay, Mg. Sc. **DIRECTOR DEL TRABAJO DE INTEGRACIÓN CURRICULAR**

### **Autoría**

<span id="page-2-0"></span>Yo, **Luis Felipe Villavicencio Armijos**, declaro ser autor del presente Trabajo de Integración Curricular y eximo expresamente a la Universidad Nacional de Loja y a sus representantes jurídicos, de posibles reclamos y acciones legales, por el contenido del mismo. Adicionalmente acepto y autorizo a la Universidad Nacional de Loja la publicación de mi Trabajo de Integración Curricular, en el Repositorio Digital Institucional – Biblioteca Virtual.

Elipettitlu

**Firma:**

**Cedula de identidad:**1150296935 **Fecha:** 26 de enero del 2024 **Correo electrónico:** [luis.f.villavicencio@unl.edu.ec](mailto:luis.f.villavicencio@unl.edu.ec) **Teléfono:** 0999301796

**Carta de autorización por parte del autor para la consulta, de producción parcial o total y/o publicación electrónica de texto completo del Trabajo de Integración Curricular.**

<span id="page-3-0"></span>Yo, **Luis Felipe Villavicencio Armijos**, declaro ser autor del Trabajo de Integración Curricular denominado: **Uso de herramientas digitales de evaluación por los docentes de la Escuela de Educación Básica Particular Simón Bolívar de la ciudad de Loja en el año lectivo 2022- 2023.,** como requisito para optar el título de **Licenciado en Pedagogía de la Informática**, autorizo al sistema Bibliotecario de la Universidad Nacional de Loja para que, con fines académicos muestre la producción intelectual de la Universidad a través de la visibilidad de su contenido de la siguiente manera en el Repositorio Institucional.

Los usuarios pueden consultar el contenido de este trabajo en el Repositorio Institucional, en las redes de información del país y del exterior con las cuales tenga convenio la Universidad.

La Universidad Nacional de Loja, no se responsabiliza por el plagio o copia del Trabajo de Integración Curricular que realice un tercero.

Para constancia de esta autorización, suscribo, en la ciudad de Loja, a los veintiséis días del mes de enero del dos mil veinticuatro.

Felipe Villa

### **Firma:**

**Autor:** Luis Felipe Villavicencio Armijos **Cédula de Identidad:** 1105573156. **Fecha:** 16 de Enero del 2024 **Dirección:** Loja, Calle París y Bruselas. **Correo institucional:** [luis.f.villavicencio@unl.edu.ec](mailto:luis.f.villavicencio@unl.edu.ec) **Celular:** 0999301796

### **DATOS COMPLEMENTARIOS**

**Director del Trabajo de Integración Curricular:** Ing. Fanny Soraya Zúñiga

### **Dedicatoria**

<span id="page-4-0"></span>Dedico este Trabajo de Integración Curricular principalmente a Dios por darme la fortaleza y salud para permitirme cumplir con esta meta tan anhelada, de la misma manera a mi madre Zhane quien siempre me brindo su amor inagotable me supo animar a nunca rendirme, su paciencia y sabiduría han sido fundamentales para alcanzar esta meta, así mismo a mi padre Felipe por enseñarme el valor del esfuerzo y la importancia del trabajo duro, sus consejos siempre han sido una luz que me ha iluminado el camino hacia mis metas.

A mi querida abuelita Gloria y mi abuelo difunto Raúl, esta meta que un día prometí y no pudo ser testigo, quedara grabada en su honor como muestra de agradecimiento infinito al formarme desde pequeño con los valores esenciales para ser una buena persona, todo lo que han hecho por mí, les dedico este logro, como una muestra de mi eterna gratitud y amor filial.

A mis hermanos Sebastian y Diego que estuvieron siempre a mi lado dándome ánimos, alegrías y apoyo incondicional en los buenos y malos momentos.

A cada integrante de mi familia, cada uno de ustedes ha contribuido de manera única en mi crecimiento personal y académico.

Y sin dejar atrás a mi novia Nayeli quien me inspiro motivación y de una u otra manera estuvo presente brindándome sus sabios consejos, apoyo y amor durante el transcurso de mi formación académica.

Mi respeto y amor a cada uno de ustedes.

*Luis Felipe Villavicencio Armijos*

### **Agradecimiento**

<span id="page-5-0"></span>Expreso mi más profundo agradecimiento a la Universidad Nacional de Loja y, en especial, a la Carrera de Pedagogía de la Informática, por brindarme una educación de calidad y ser el cimiento de mi formación académica y personal.

A los docentes de esta carrera que han sido fuentes invaluables de sabiduría, aporte intelectual y guía durante todo mi proceso estudiantil y de manera muy especial a la Lic. Gloria Cecibel Michay Caraguay, Mg. Sc., directora de mi tema de investigación por brindarme su valioso tiempo, dedicación, paciencia y apoyo permanente para culminar mi Trabajo de Integración Curricular y por ende con mi etapa universitaria.

Asimismo, quiero agradecer a la Ing. Fanny Soraya Zúñiga, mi docente guía en el proyecto de investigación, su generosidad al brindarme su tiempo, paciencia y conocimiento ha sido un factor clave para el logro de mi trabajo de investigación. De la misma manera a la Ing. María de los Ángeles Coloma. Mg. Sc., quien siempre estuvo dispuesta a ofrecerme sus valiosas recomendaciones y orientaciones, lo que enriqueció significativamente mi trabajo y me permitió alcanzar resultados satisfactorios.

También quiero extender mi agradecimiento a mis compañeros/as de curso con quienes compartieron, conmigo anécdotas y experiencias a lo largo de los años de estudio. A mis amigas más cercanas, Wendy y Carla les agradezco su apoyo incondicional y confianza en mí.

A todos ellos gracias, con gratitud y cariño.

*Luis Felipe Villavicencio Armijos*

<span id="page-6-0"></span>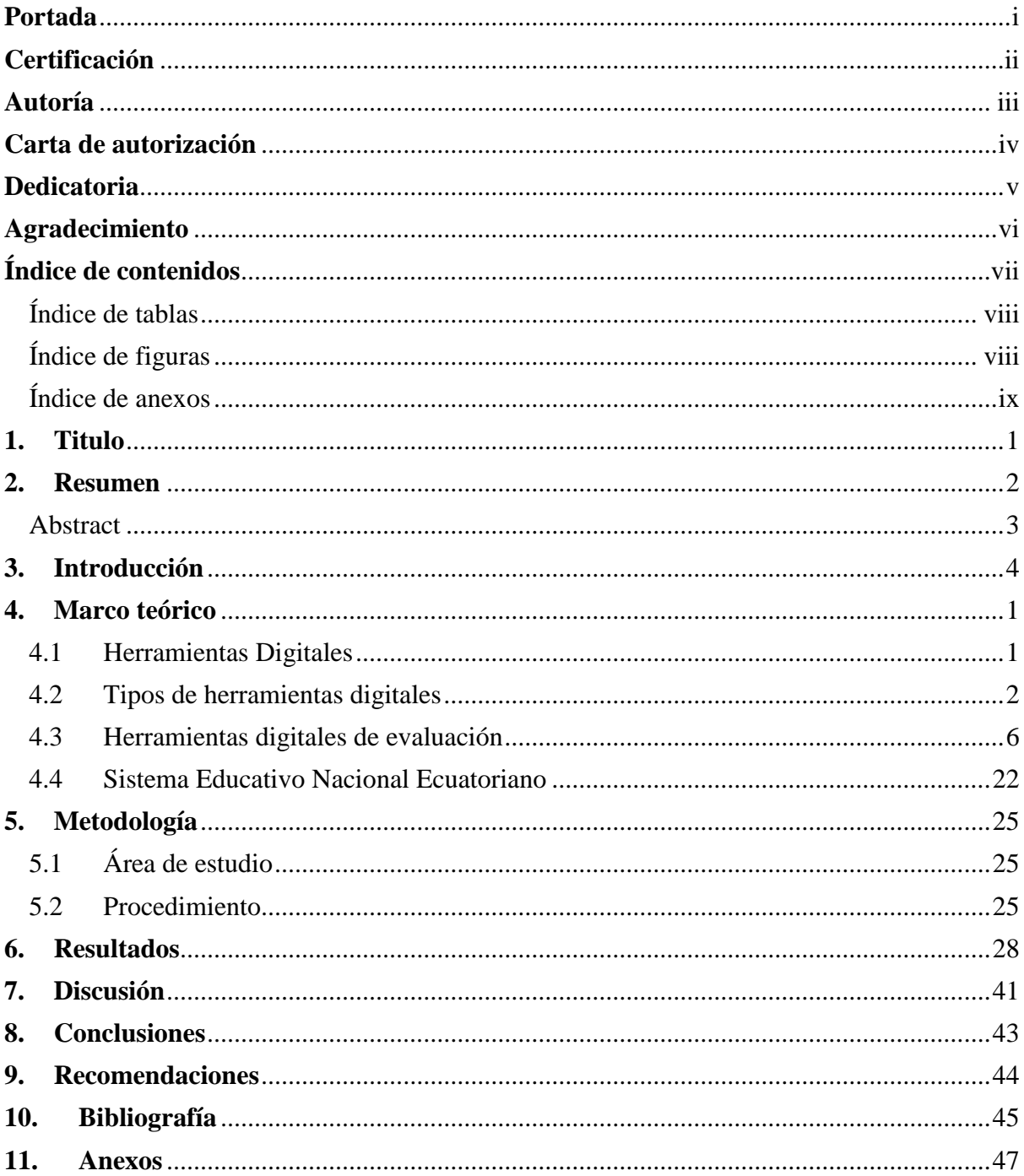

# Índice de contenidos

# <span id="page-7-0"></span>**Índice de tablas:**

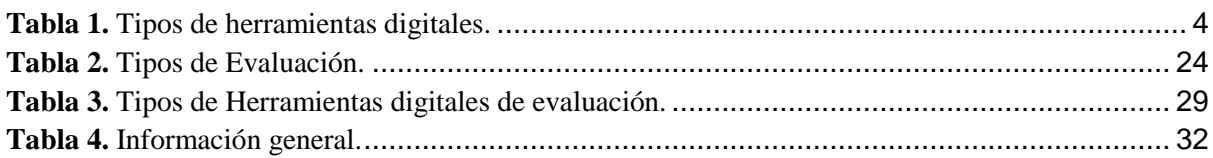

# <span id="page-7-1"></span>**Índice de figuras:**

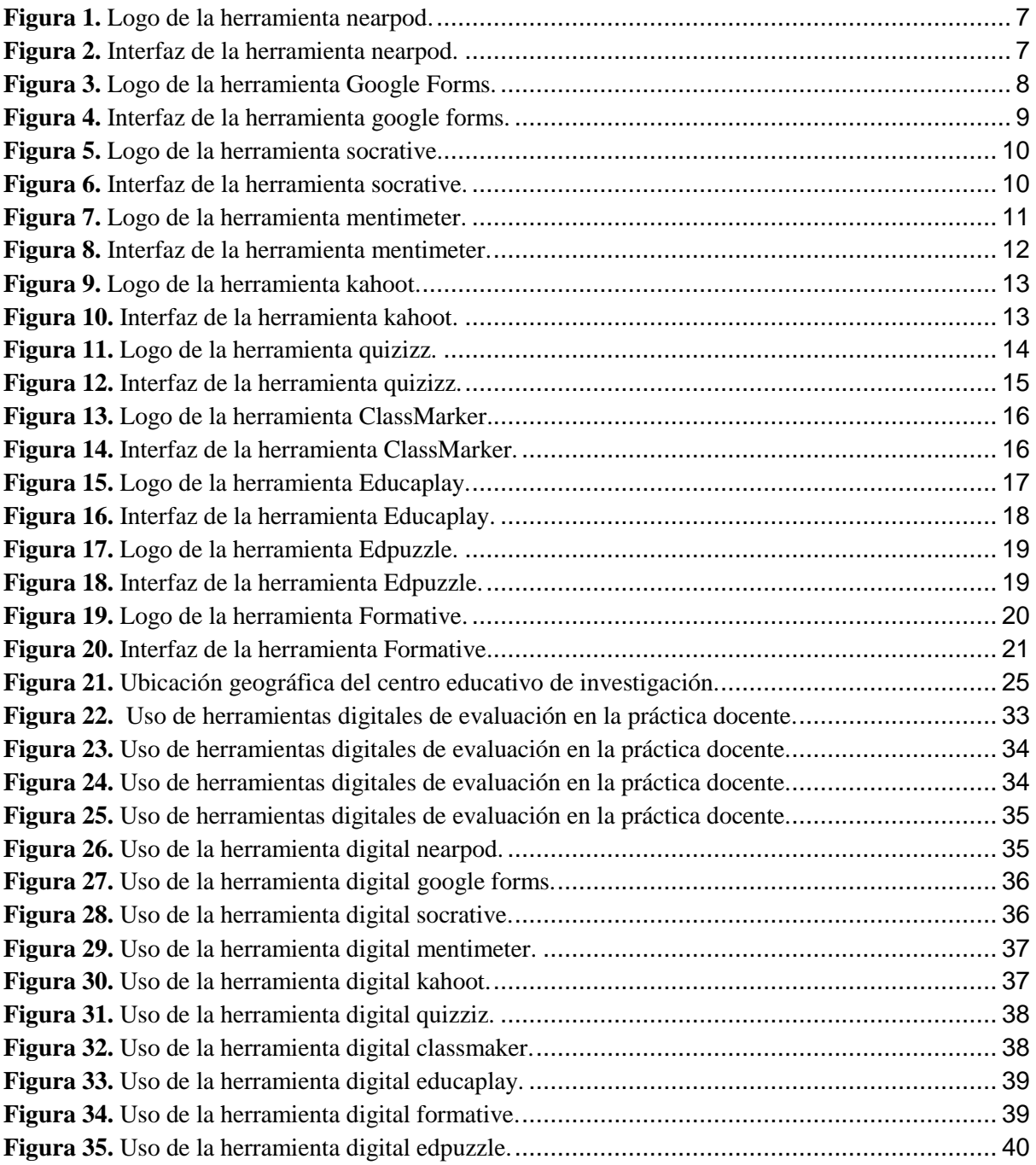

# <span id="page-8-0"></span>**Índice de anexos:**

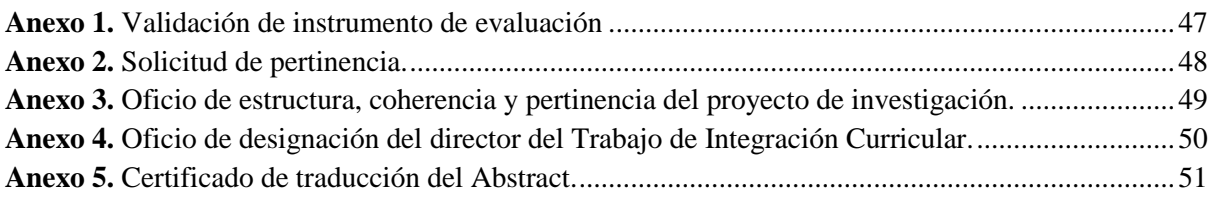

# **1. Titulo**

<span id="page-9-0"></span>**Uso de herramientas digitales de evaluación por los docentes de la Escuela de Educación Básica Particular Simón Bolívar de la ciudad de Loja en el año lectivo 2022-2023.**

#### **2. Resumen**

<span id="page-10-0"></span>En el ámbito educativo la evaluación es importante debido a que permite comprender el nivel de conocimientos adquiridos, identificar las fortalezas y áreas de mejora, para adaptar estrategias pedagógicas para potenciar el aprendizaje de los estudiantes, los docentes con el uso de herramientas digitales de evaluación, ofrecen una amplia gama de posibilidades para realizar evaluaciones más dinámicas e interactivas, como cuestionarios en línea, simulaciones lo que fomenta la participación y la motivación de los evaluado mejorando el proceso de enseñanzaaprendizaje. Esta investigación tuvo como objetivo general: Diagnosticar el uso de herramientas digitales de evaluación por los docentes de la Escuela de Educación Básica Particular "Simón Bolívar". Dentro de la metodología empleada se utilizó el método deductivo con enfoque cuantitativo de alcance exploratorio descriptivo, con un estudio transversal, tomando como muestra a diez docentes de la institución educativa antes mencionada, de acuerdo a los resultados obtenidos se realizó una revisión bibliográfica en diferentes documentos provenientes de repositorios digitales, así como de base de datos indexada e investigaciones científicas, permitiendo la construcción de un instrumento de investigación mismo que se aplicó mediante la técnica de encuesta a los docentes que fueron parte de la investigación. Los resultados obtenidos permitieron identificar diez herramientas digitales de evaluación que son: Nearpod, Google Forms, Socrative, Kahoot, Mentimeter, Educaplay, Formative, Edpuzzle, Quizziz y ClassMaker, y se diagnostica que las herramientas que siempre utilizan los docentes son: Google Forms, Kahoot, Educaplay y Edpuzzle, de la misma manera las herramientas que nunca utilizan son Socrative, ClassMaker, Mentimeter y Formative.

*Palabras claves: Herramientas digitales, Herramientas de evaluación, Proceso de enseñanza-aprendizaje.*

### <span id="page-11-0"></span>**Abstract**

In the educational field, evaluation is important due to it allows one to understand the level of acquired knowledge, identify the strengths and areas for improvement, to adapt pedagogical strategies to enhance student learning, teachers with the use of digital evaluation tools, offer a wide range of possibilities for more dynamic and interactive evaluations, such as online questionnaires, simulations which encourages participation and motivation of the evaluated, improving the teaching-learning process. This research had as its general objective: Diagnosing the use of digital evaluation tools by teachers of the "Simón Bolívar" Private Basic Education School. Within the methodology used, the deductive method with a quantitative approach of descriptive exploratory scope was used, with a cross-sectional study, taking as a sample ten teachers of the aforementioned educational institution, according to the results obtained, a literature review was conducted in different documents from digital repositories, as well as indexed database and scientific research, allowing the construction of a research instrument which was applied through the survey technique to teachers who were part of the research. The results obtained allowed the identification of ten evaluation digital tools which are: Nearpod, Google Forms, Socrative, Kahoot, Mentimeter, Educaplay, Formative, Edpuzzle, Quizziz and ClassMaker, and it is diagnosed that the tools that teachers always use are: Google Forms, Kahoot, Educaplay and Edpuzzle, in the same way the tools they never use are Socrative, ClassMaker, Mentimeter and Formative.

### *Keywords: Digital tools, Evaluation tools, Teaching-learning process.*

### **3. Introducción**

<span id="page-12-0"></span>La presente investigación denominada "Uso de herramientas digitales de evaluación por los docentes de la Escuela de Educación Básica Particular Simón Bolívar de la ciudad de Loja en el año lectivo 2022-2023", se formó mediante una búsqueda exhaustiva realizada en repositorios digitales y bases de datos indexadas de universidades de tesis de posgrado, encontrándose a nivel internacional a los autores Lezcano y Vilanova (2017) en su investigación titula: "Instrumentos de evaluación de aprendizaje en entornos virtuales. Perspectiva de estudiantes y aportes de docentes realizada en Santa Cruz – Argentina, expresan que la incidencia de la tecnología en la forma de aprender genera nuevos retos para la evaluación del aprendizaje, ya que se han puesto en práctica diversos modos de evaluar e instrumentos que ayudan a mejorar estos procesos, existen algunos vacíos sobre la utilización de herramientas digitales de evaluación que favorecen el aprendizaje centrado en el estudiante y en el logro de aprendizajes significativos.

Asimismo, en el contexto nacional, en la ciudad de Calceta, provincia de Manabí se llevó a cabo una investigación realizada por los autores Cevallos y Guzmán (2023), denominada "El uso de herramientas tecnológicas en el proceso de evaluación de los estudiantes de séptimo año en la Unidad Educativa Simón Bolívar", con respecto a la situación problemática de este estudio principalmente es el desconocimiento en el uso de las herramientas tecnológicas, por parte de los docentes dentro del proceso de evaluación de los estudiantes.

Ante esto, el presente Trabajo de Integración Curricular se centra en cuál es el uso de las herramientas digitales de evaluación por los docentes de la Escuela de Educación Básica Particular Simón Bolívar, para ello se han planteado las siguientes interrogantes:

¿Cuáles son las herramientas digitales de evaluación?

¿Cuál es el diagnóstico sobre el uso de las herramientas digitales de evaluación por los docentes de la Escuela de Educación Básica Particular Simón Bolívar de la ciudad de Loja en el año lectivo 2022-2023?

El estudio se justifica con la finalidad de aprovechar las TIC en el proceso de evaluación que realizan los docentes, ya que con el avance de las herramientas digitales de evaluación hoy en día es esencial el desarrollo de un entorno tecnológico el cual facilita la formación académica de los estudiantes. Así lo afirman Berrones y Santiago (2022), que las funcionalidades de las herramientas tecnológicas en la evaluación facilitan la obtención inmediata de calificaciones, permitiendo al docente retroalimentar de manera oportuna a los estudiantes. Así mismo también se justifica a partir del cuarto objetivo del desarrollo sostenible de la UNESCO, denominado Educación inclusiva, equitativa y de calidad, promoviendo oportunidades de aprendizaje y durante toda la vida para todos, además la utilización de libros, materiales de aprendizaje, recursos educativos abiertos y herramientas digitales.

La relevancia de esta investigación radica en la importancia de integrar herramientas digitales de evaluación en el ámbito educativo, haciendo un uso y manejo responsable los docente optimizan tiempo al elaborar e calificar evaluaciones debido a que la tecnología que avanza de manera vertiginosa, Pannese y Mendes (2020), indican que las herramientas digitales de evaluación facilitan el proceso de enseñanza-aprendizaje, logrando un papel más interactivo y cooperativo, en la actualidad existen una amplia gama de aplicaciones o plataformas para el proceso de evaluación, en donde se puede seleccionar apta para el trabajo educativo y atractivo para el estudiante, considerando la parte tecno pedagógica. Adicionalmente, es importante mencionar que, dentro del desarrollo de la investigación, no se presentaron limitaciones.

### **4. Marco teórico**

### <span id="page-14-1"></span><span id="page-14-0"></span>**4.1 Herramientas Digitales**

Las herramientas digitales son aquellas que se vienen usando en la educación mediada por tecnología, siendo usadas en la enseñanza para viabilizar la construcción de aprendizaje real, útil y transferible por medio de dispositivos electrónicos. Así mismo, en el proceso del aprendizaje, se entienden como los recursos digitales que navegan por internet, o a través de softwares que procuran en los estudiantes, el uso en favor de la construcción y adquisición de aprendizajes, teniendo en consideración el elemento flexibilidad (Cárdenas et al. 2022).

En el párrafo anterior se mencionó que las herramientas digitales son todos programas que están disponibles en internet, ayudan a realizar diferentes tareas como organización de datos, crear presentaciones, generar actividades en el proceso de enseñanza-aprendizaje compartiendo de forma sencilla un contenido amigable de interés para niños, adolescentes y adultos Vaillant et al. (2023).

### **4.1.1 Características de las herramientas digitales**

En relación con las herramientas digitales es importante mencionar las características que influyen en el proceso de enseñanza-aprendizaje, como expresa Tacuri (2021), tienen la característica de ser multimediales, que permiten integrar componentes, como: fotografías, vídeos, música, animaciones que mediante el internet posibilitan una participación activa. En cuanto al proceso de enseñanza-aprendizaje el autor antes mencionado, menciona los siguientes aspectos:

● Brindan la posibilidad de mejorar la manera en la que los profesores transmiten conocimientos a los alumnos.

● Transforma el proceso de enseñanza, ya que lo convierte en algo más dinámico y flexible, aumentando el interés de los estudiantes.

● Ayuda a que la educación sea más personalizada, debido a que con el uso de diferentes aplicaciones como Kahoot los estudiantes pueden ser los propios gestores de su conocimiento.

● Permiten el trabajo en equipo entre alumnos mejorando la colaboración y la interacción con el docente.

● Propicia el aprendizaje cooperativo, permitiendo a los estudiantes intercambiar ideas, trabajar en documentos compartidos, solucionar dificultades, tomar decisiones además de poder compartir pantalla, realizar lluvia de ideas, mapas conceptuales, chatear, entre otras.

● Creación de actividades de evaluación o autoevaluación, mismo que posibilitará conocer el nivel de logro y retroalimentar el conocimiento, por ende el docente puede reforzar de manera oportuna.

● Brinda acceso a materiales didácticos que se encuentran en el internet, como aulas virtuales que permiten al estudiante aprender de manera personalizada y flexible.

● Posibilita un seguimiento del progreso individual o grupal, de herramientas que aporten información sobre el acceso y tiempo empleado a las actividades académicas online, facilitando la meta cognición.

#### **4.1.2 Importancia de las herramientas digitales**

La tecnología siempre está presente en todo lo que rodea, es importante manifestar la importancia que tienen las herramientas digitales en la educación, como expresa Ferrer et al. (2021), las herramientas digitales permiten generar contenido ameno, útil y provechoso para los alumnos, de tal manera que faciliten su aprendizaje como el acceso a la información que ayuda a complementar los conocimientos adquiridos en el proceso de enseñanzaaprendizaje.

En relación con su importancia además de ser interactivas dejan de lado el aprendizaje tradicional despertando la motivación de los estudiantes haciendo uso de la herramienta adecuada, fomentando así el pensamiento crítico y adquiriendo aprendizajes significativos, llegando a caracterizarse por ser compatibles con distintos dispositivos como computadoras, celulares o tablets que permiten el acceso a muchos sitios para conseguir información que los ayude a complementar los conocimientos que adquieren durante su formación.

### <span id="page-15-0"></span>**4.2 Tipos de herramientas digitales**

Actualmente existe una gran cantidad de herramientas digitales que se enmarcan en el ámbito pedagógico para la educación, siendo así Caballero (2022), alude que se han desarrollado herramientas digitales eficientes para la aplicación de metodologías activas en el proceso de enseñanza-aprendizaje, direccionadas a un aprendizaje conectivista y constructivista, teniendo como finalidad la enseñanza dinámica ya sea individual, colaborativa o cooperativa entre los estudiantes para lograr un aprendizaje significativo.

A continuación, en tabla N.1, se detallan los diferentes tipos de herramientas digitales, adaptado a partir de los autores: Haro et al. (2020), Pesantez et al. (2020), Neri et al. (2020), Padilla (2021) y Franco (2020).

# **Tabla 1.**

*Tipos de herramientas digitales.*

<span id="page-17-0"></span>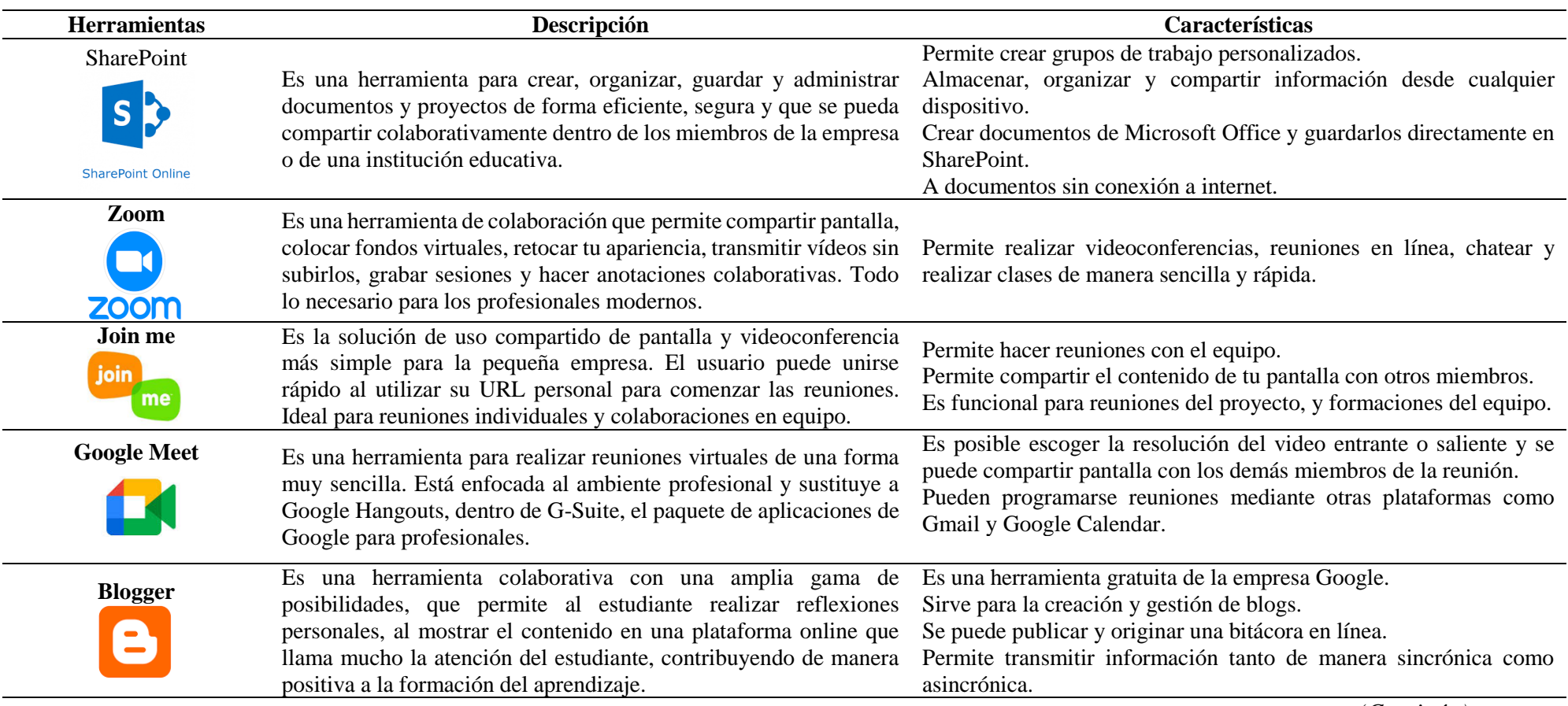

*(Continúa)*

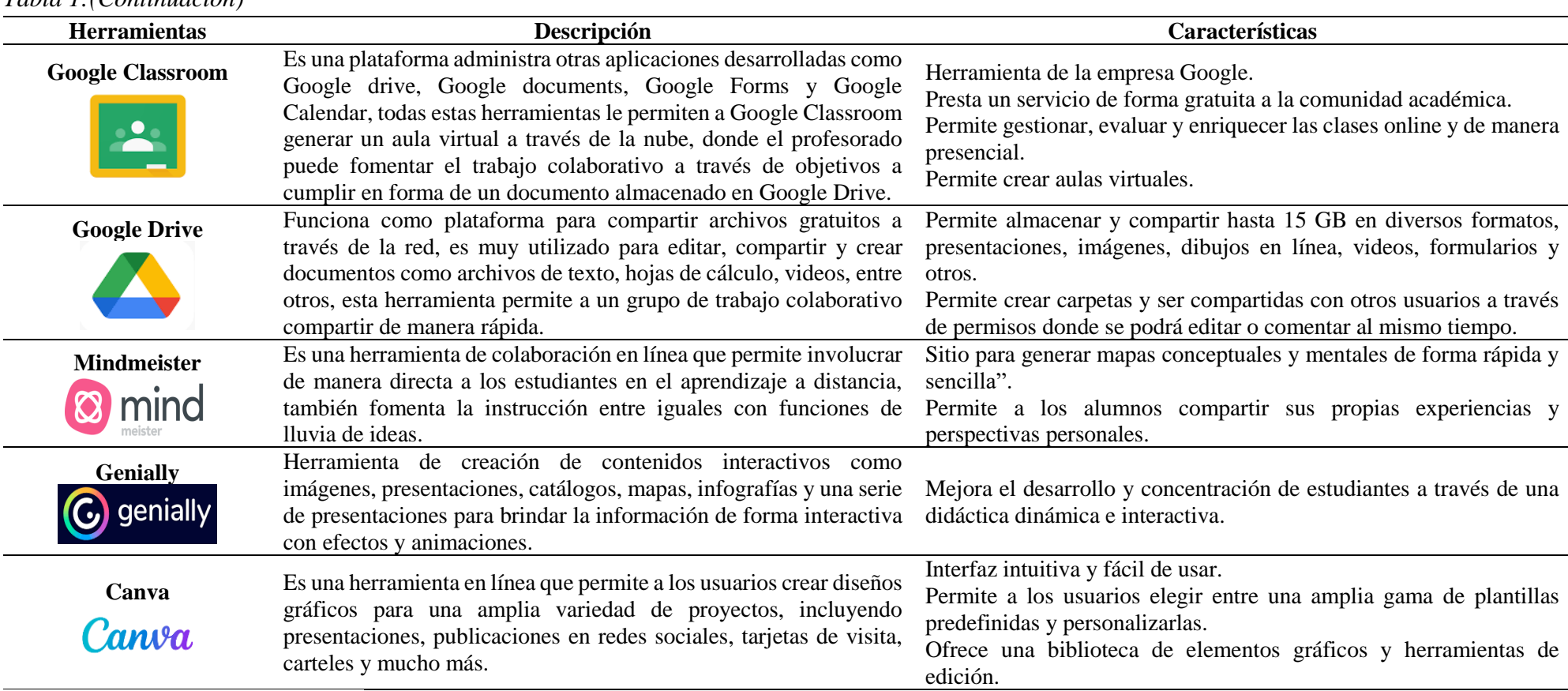

*Tabla 1:(Continuación)*

*Nota:* Adaptado a partir de los autores Haro et al. (2020), Pesantez et al. (2020), Neri et al. (2020), Padilla (2021) y Franco (2020).

Finalmente, las herramientas digitales han transformado la educación desde la manera en que interactuamos con dichas herramientas, además mejora el aprendizaje debido a la flexibilidad que tiene cada herramienta para adaptarse a nuestras necesidades educativas, con un uso adecuado podemos alcanzar un mayor desarrollo personal y colectivo lo cual nos permiten aprovechar al máximo las ventajas de la era digital.

### <span id="page-19-0"></span>**4.3 Herramientas digitales de evaluación**

Las herramientas digitales de evaluación son aquellas que permiten evaluar los conocimientos adquiridos por los estudiantes en el proceso de aprendizaje desarrollando una evaluación que puede ser de manera ágil y divertida, para lo cual se necesita una conexión a internet. Desde el punto de vista de Aurioles (2021), argumenta que las herramientas digitales para la evaluación son establecidas como programas o aplicaciones que cuentan con varios aspectos didácticos dando la opción de ser adaptadas y aplicadas en los diferentes enfoques pedagógicos que aplican los docentes para la evaluación.

A su vez el Ministerio de Educación (2021), considera los diferentes tipos de evaluación que se establecen de acuerdo al Reglamento LOEI (2023), que son:

- Evaluación Diagnóstica
- Evaluación Formativa
- Evaluación Sumativa

### **4.3.1 Tipos de herramientas digitales de evaluación**

En cuanto a los tipos de herramientas digitales de evaluación, como se mencionó anteriormente hay una amplia gama de herramientas que se encuentran en internet, dentro de este apartado se toma en cuenta las más accesible para realizar la investigación, debido a su interfaz sencilla, además de su flexibilidad al momento de rendir una evaluación permita despertar el interés y motivar a los estudiantes. Trayendo a mención a Carcaño (2018), reconoce que las herramientas digitales de evaluación para el desarrollo de aprendizajes propician evaluar el conocimiento aprendizaje activo y colaborativo de los estudiantes por medio de una herramienta siendo más apta para simplificar las tareas de aprendizaje.

Las herramientas digitales para la evaluación propuestas por los autores García et al., (2021), García y Muño (2020), (Ordoñez, 2022), (Patiño, 2022) y Aurioles (2020) tomadas en cuenta para el desarrollo del presente trabajo son:

<span id="page-20-0"></span>*4.3.1.1. Nearpod* **Figura 1.** *Logo de la herramienta nearpod.*

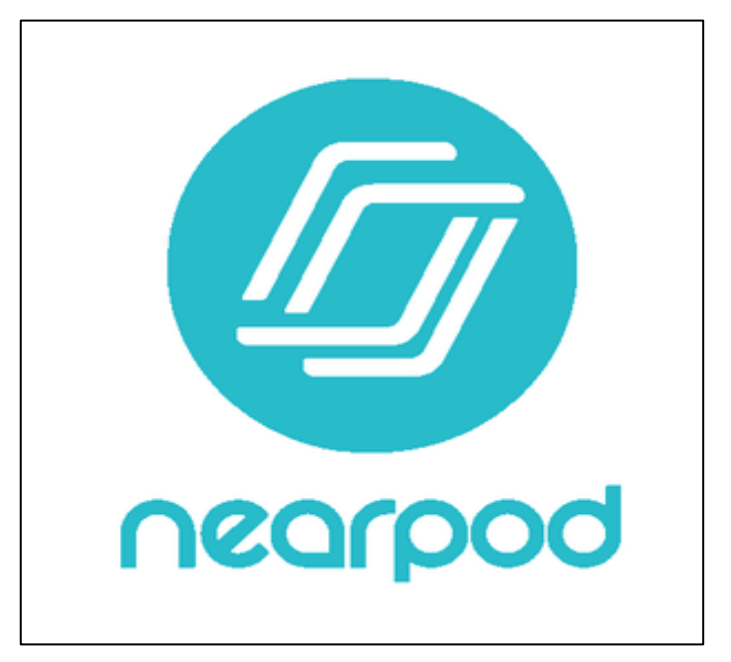

*Fuente:* (Estarlich, 2022).

**Descripción:** Permite la creación de contenido interactivo ideal para aprender y evaluar de forma dinámica, además presenta entornos dinámicos de aprendizaje mediante la presentación de contenidos y también realiza evaluaciones formativas a través de actividades relacionadas con el contenido.

### <span id="page-20-1"></span>**Figura 2.**

```
Interfaz de la herramienta nearpod.
```
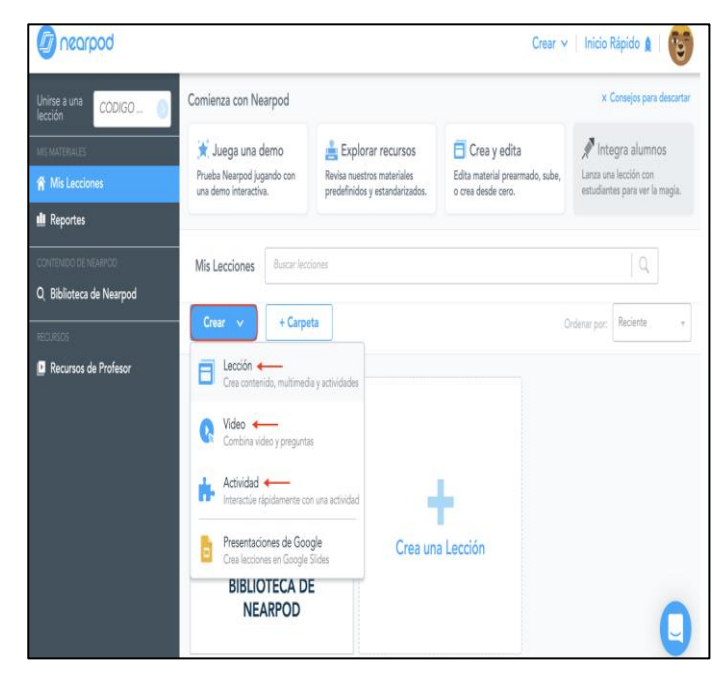

# **Características:**

- Permite evaluar a los estudiantes a través de un dispositivo móvil, tablet, o un ordenador.

- Permite agregar información en formato de vídeo, audio, imágenes, 3D, contenido web, entre otros.

### **Tipos de preguntas que permite aplicar**

- Opción múltiple.
- Complementación.
- Diapositivas.
- Emparejamiento.

# *4.3.1.2. Google Forms*

<span id="page-21-0"></span>**Figura 3.** *Logo de la herramienta Google Forms.*

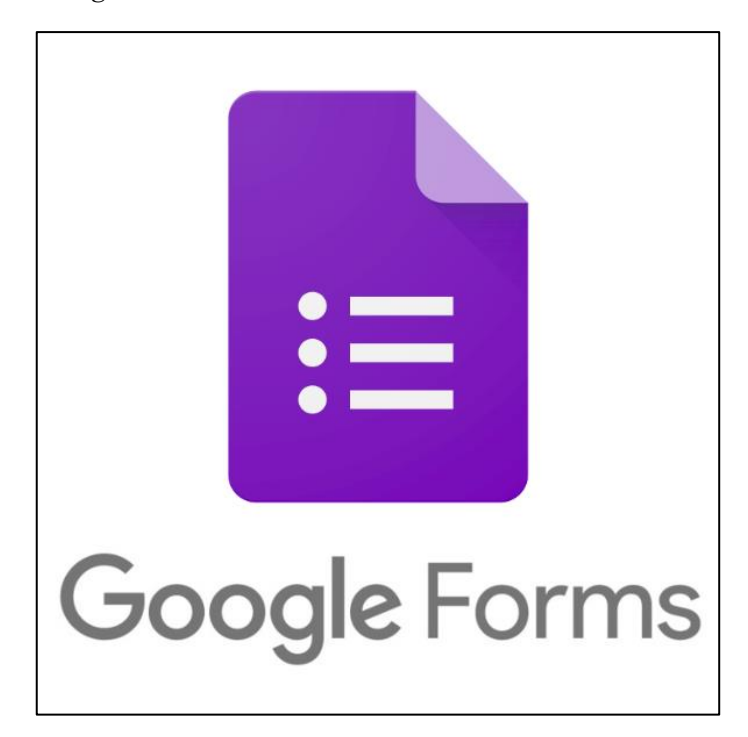

*Fuente:* (World Education, 2023).

**Descripción:** Es una herramienta digital de evaluación que incorpora Google y que permite crear y publicar formularios, útiles para encuestas, exámenes, asistencias a cursos o capacitaciones y mucho más, permitiendo también ver los resultados de manera gráfica.

### <span id="page-22-0"></span>**Figura 4.**

*Interfaz de la herramienta google forms.*

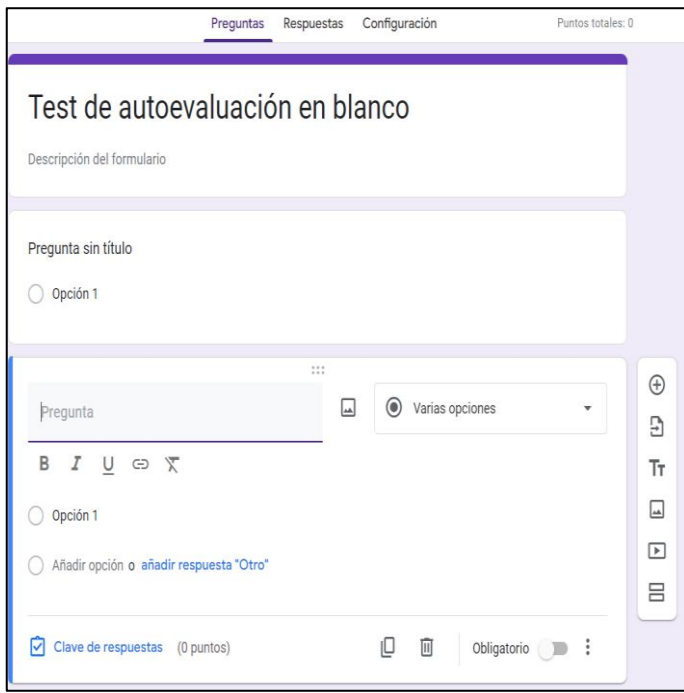

*Fuente:* (World Education, 2023).

# **Características:**

- Ofrece estadísticas para poder evaluar y corregir las evaluaciones.

# **Tipos de preguntas que permite aplicar**

- Opción múltiple.
- Encuesta.
- Respuestas abiertas.
- Verdadero o falso.

<span id="page-23-0"></span>*4.3.1.3. Socrative* **Figura 5.** *Logo de la herramienta socrative.*

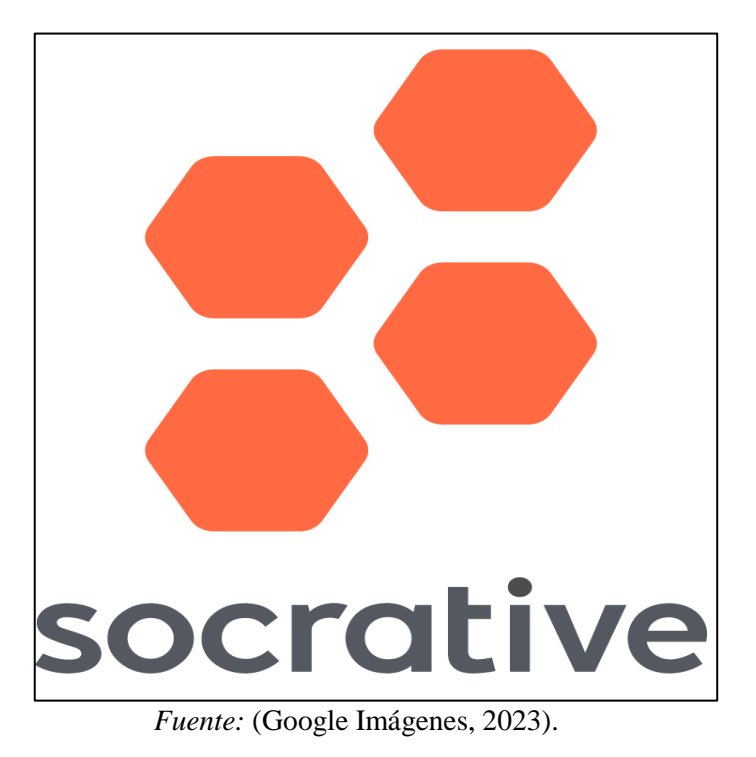

**Descripción:** Permite realizar evaluaciones en entornos digitales basada en la elaboración de preguntas que permiten tener una visión global o particular de los *estudiantes respecto a los contenidos estudiados en un curso.*

### <span id="page-23-1"></span>**Figura 6.**

*Interfaz de la herramienta socrative.*

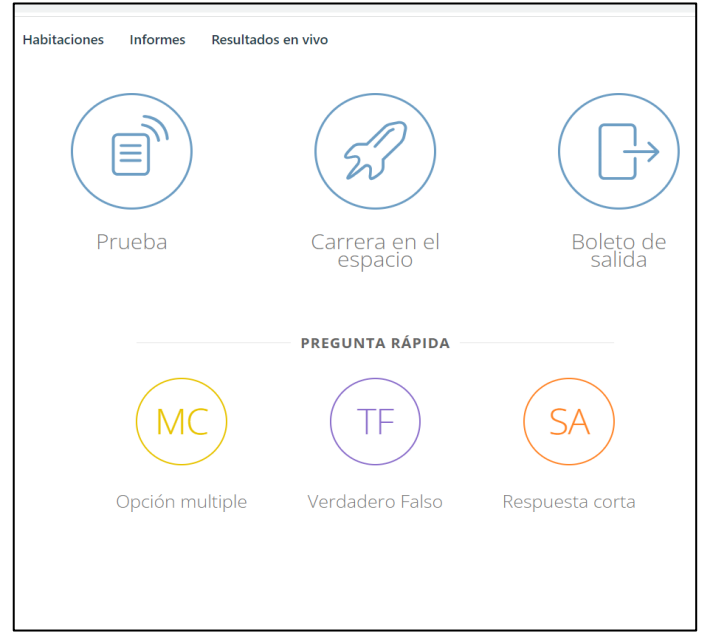

*Fuente:* Elaboración propia.

# **Características:**

Se puede editar cuestionarios ya elaborados anteriormente, además se puede duplicar un cuestionario a partir de otro, pero sin perder el original.

# **Tipos de preguntas que permite aplicar**

- Opción múltiple.
- Dicotómicas.
- Respuesta corta.
- Verdadero/Falso.
- Abiertas.

# *4.3.1.4. Mentimeter*

# <span id="page-24-0"></span>**Figura 7.**

*Logo de la herramienta mentimeter.*

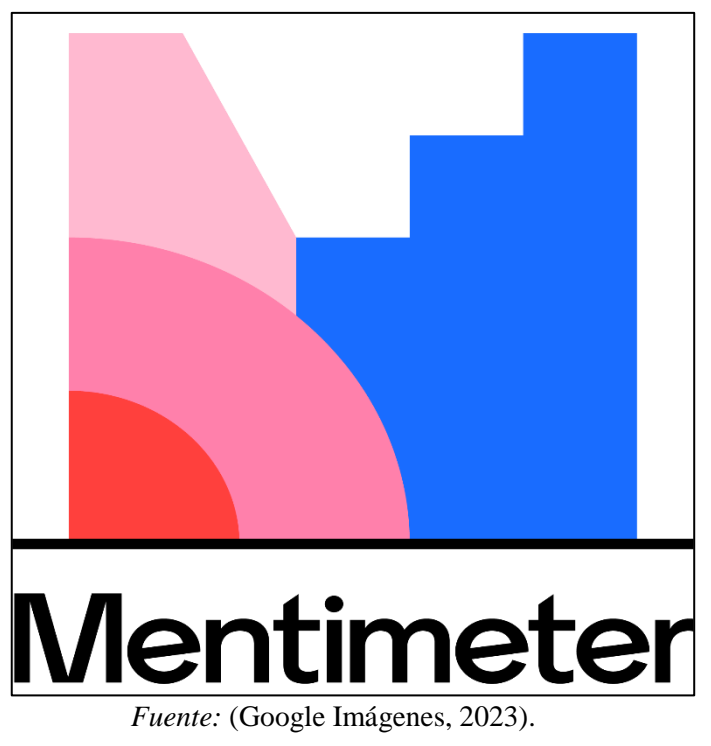

**Descripción:** Es una herramienta que permite generar entornos dinámicos de aprendizaje colaborativo mediante la presentación de contenidos además también de realizar evaluaciones a través de actividades relacionadas a los temas revisados en clase.

<span id="page-25-0"></span>**Figura 8.** *Interfaz de la herramienta mentimeter.*

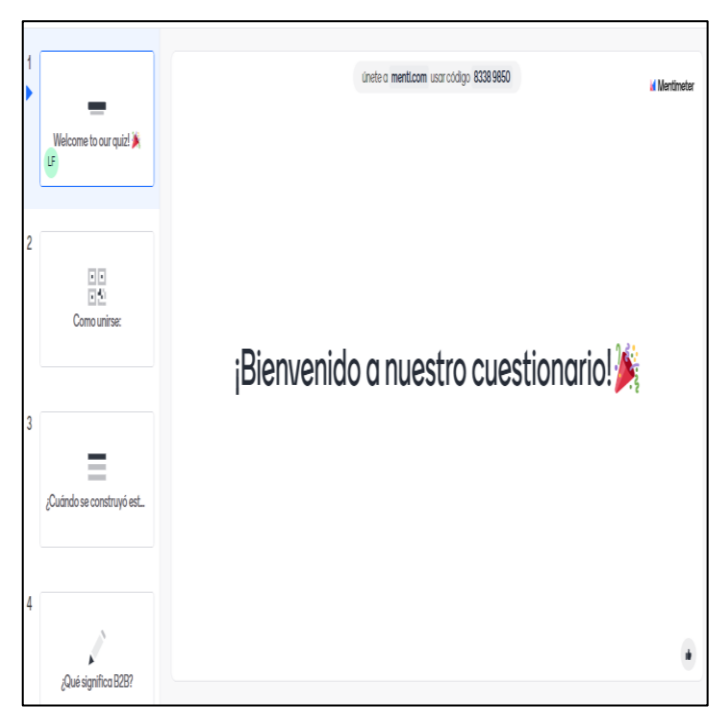

*Fuente:* Elaboración propia.

# **Características:**

Es una herramienta de creación de cuestionarios con diversas posibilidades de resolución, permitiendo tener una visión general de los conocimientos adquiridos al iniciar una nueva unidad, tema o clase educativa.

# **Tipos de preguntas que permite aplicar:**

- Opción múltiple.
- Abiertas.
- Verdadero/ Falso.
- Respuesta corta.
- Diapositivas.

<span id="page-26-0"></span>**4.3.1.5. Kahoot Figura 9.** *Logo de la herramienta kahoot.*

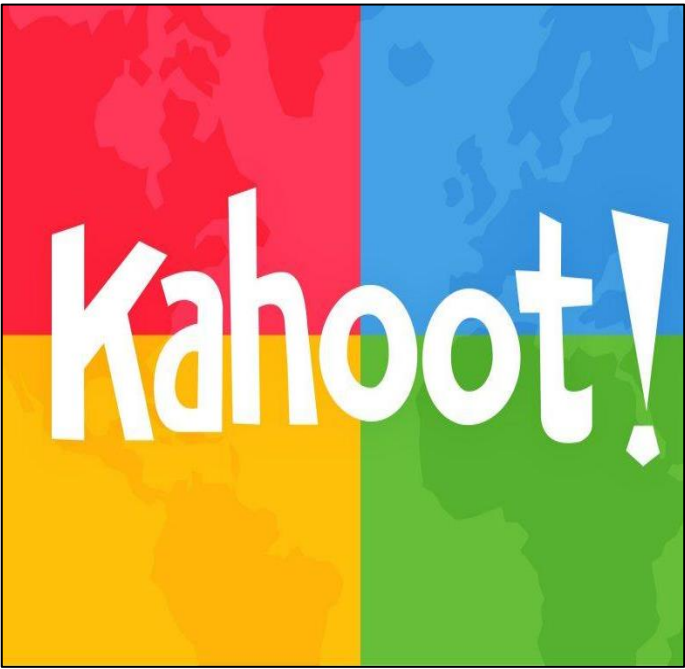

*Fuente:* (Google Imágenes, 2023).

**Descripción:** Herramienta gratuita de evaluación útil para profesores y estudiantes que permite a los docentes evaluar los conocimientos, introducir nuevos conceptos para obtener una perspectiva actual del proceso educativo.

# Kahoot! Ingresar título... Configuración Prueba Escribe tu pregunta  $\overline{\mathbb{R}}$ Añadir<br>diapositiv  $\ddot{+}$ Busca e inserta los elementos multimedia  $\boxed{\underline{\mathbf{r}}_{\mathbf{a}}}$ k *i*ñadir respuesta 1 *-*<br>Añadir respuesta 2  $\frac{1}{\mu}$ 8ID  $\overline{\Xi}$ Añadir respuesta 3 (opcional) Añadir respuesta 4 (opcional)

*Fuente:* Elaboración propia.

### <span id="page-26-1"></span>**Figura 10.**

*Interfaz de la herramienta kahoot.*

## **Características:**

Evaluar conocimientos previos, introducir nuevos conceptos o previsualizar contenido. Reforzar contenidos ya trabajados. Recoger opiniones o intereses de los alumnos/as sobre diferentes aspectos.

# **Tipos de preguntas que permite aplicar**

- Opción múltiple.
- Dicotómicas.
- Presentaciones.
- Abiertas.
- Ordenar.

# *4.3.1.6. Quizziz*

<span id="page-27-0"></span>**Figura 11.** *Logo de la herramienta quizizz.*

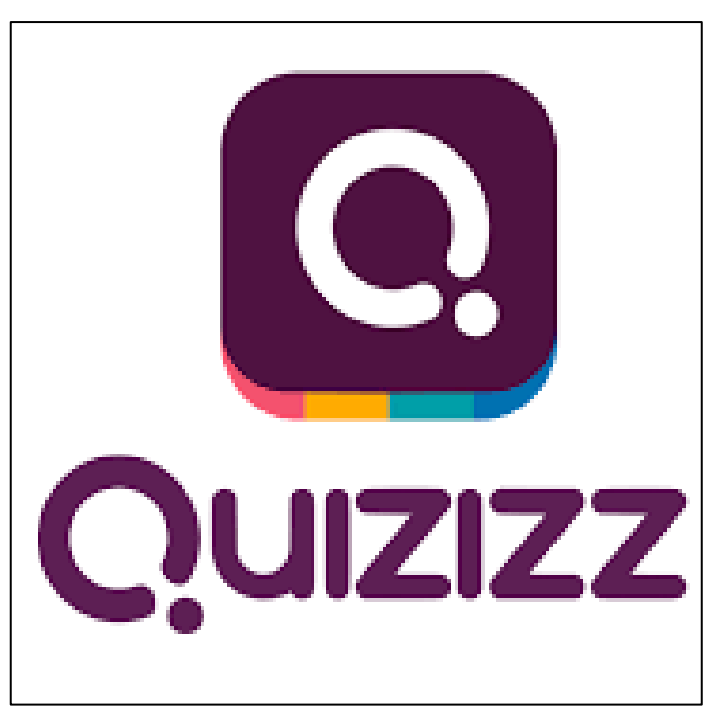

*Fuente:* (Google Imágenes, 2023)

**Descripción:** Permite elaborar cuestionarios online que los estudiantes puedan responder de una manera interactiva además cuenta con la función de importar cuestionarios ya elaborados en diferentes herramientas de Google.

<span id="page-28-0"></span>**Figura 12.** *Interfaz de la herramienta quizizz.*

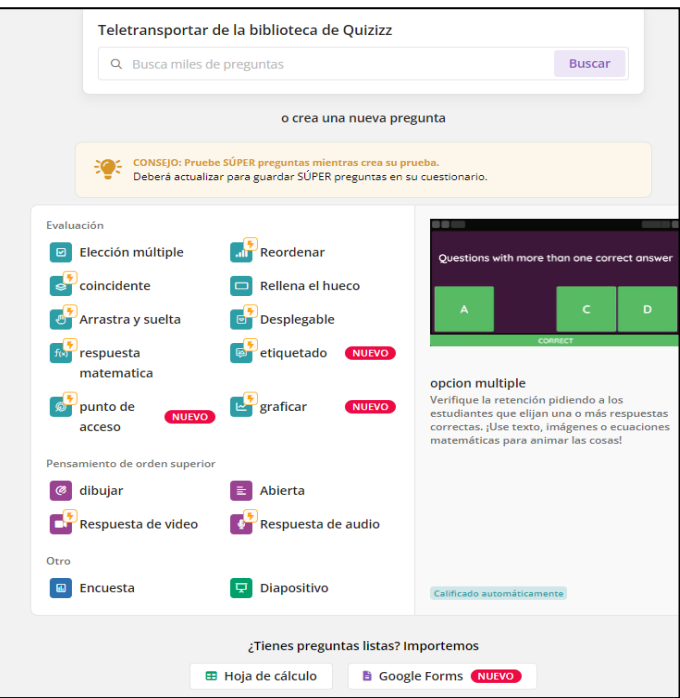

*Fuente:* Elaboración propia.

# **Características:**

Permite la creación de fichas educativas que ayudan al aprendizaje, juegos que te permiten entender la historia con facilidad, se puede utilizar diversas funcionalidades para la superación de cualquier desafío con la finalidad de identificar el nivel real de conocimiento del alumno antes de iniciar una etapa del proceso de enseñanza aprendizaje.

# **Tipos de preguntas que permite aplicar**

- Ordenar.
- Coincidente.
- Reordenar.
- Elección múltiple.
- Emparejamiento.
- Encuesta.
- **Abiertas**
- Arrastra y suelta

<span id="page-29-0"></span>**4.3.1.7. ClassMarker Figura 13.** *Logo de la herramienta ClassMarker.*

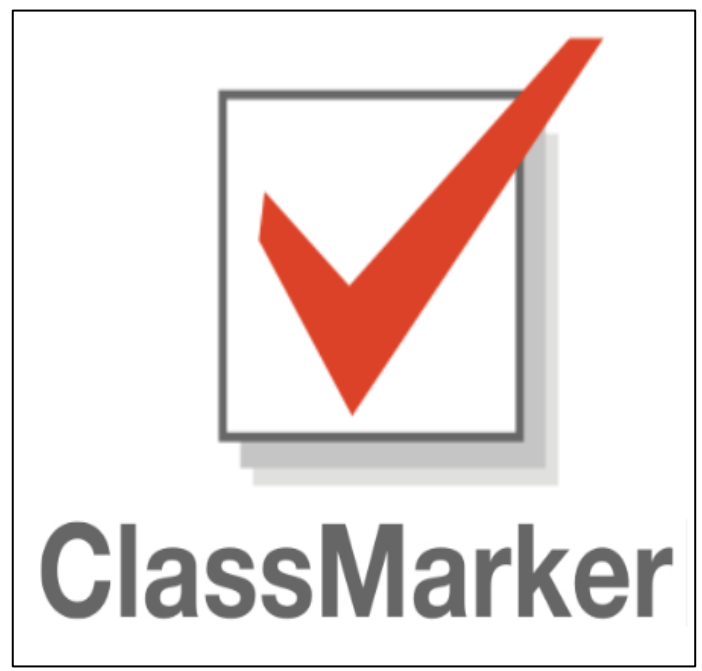

*Fuente:* (Google Imágenes, 2023).

**Descripción:** Es una herramienta que permite a los docentes elaborar diferentes tipos de evaluaciones donde dentro de ellas se registran a los estudiantes para que reciban un código, se registren como alumnos, teniendo acceso a los exámenes que los profesores creen.

### <span id="page-29-1"></span>**Figura 14.** *Interfaz de la herramienta ClassMarker.*

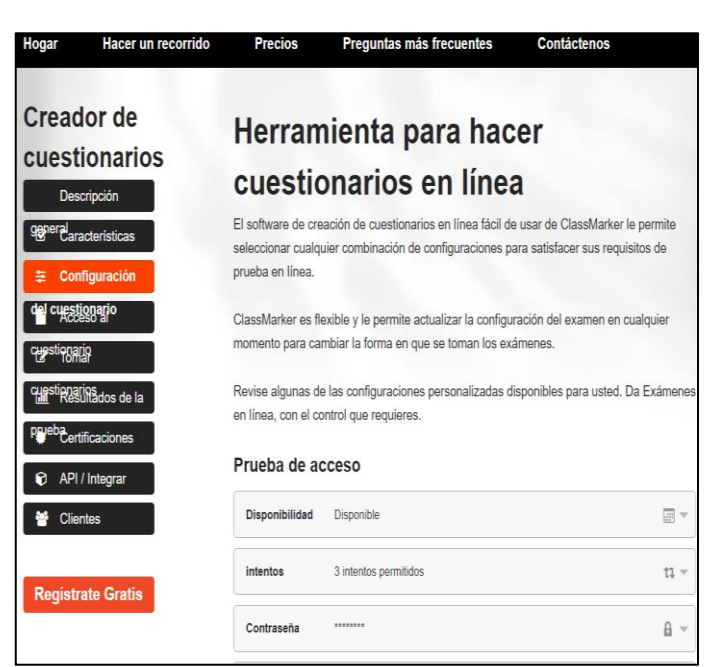

*Fuente:* Elaboración propia.

# **Características:**

Cada pregunta que se elabore puede ser enriquecida con enlaces a internet, documentos, imágenes y vídeos. Es compatible con los principales sistemas operativos, entre los que se incluyen Windows, Macintosh, Linux, iPhone y Android.

# **Tipos de preguntas que permite aplicar**

- Respuesta Múltiple.
- Verdadero/ Falso.
- Ordenar.

### *4.3.1.8. Educaplay*

### <span id="page-30-0"></span>**Figura 15.**

*Logo de la herramienta Educaplay.*

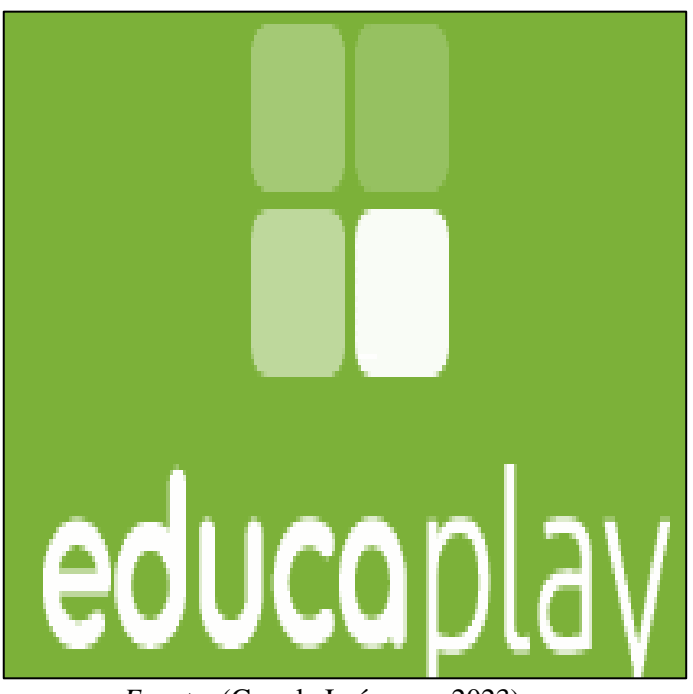

*Fuente:* (Google Imágenes, 2023).

**Descripción:** Es una plataforma educativa dentro de sus funciones permite crear evaluaciones, multimedia, mediante diferentes escenarios o actividades tales como crucigramas, sopa de letras, adivinanzas, dictados, entre otras.

<span id="page-31-0"></span>**Figura 16.** *Interfaz de la herramienta Educaplay.*

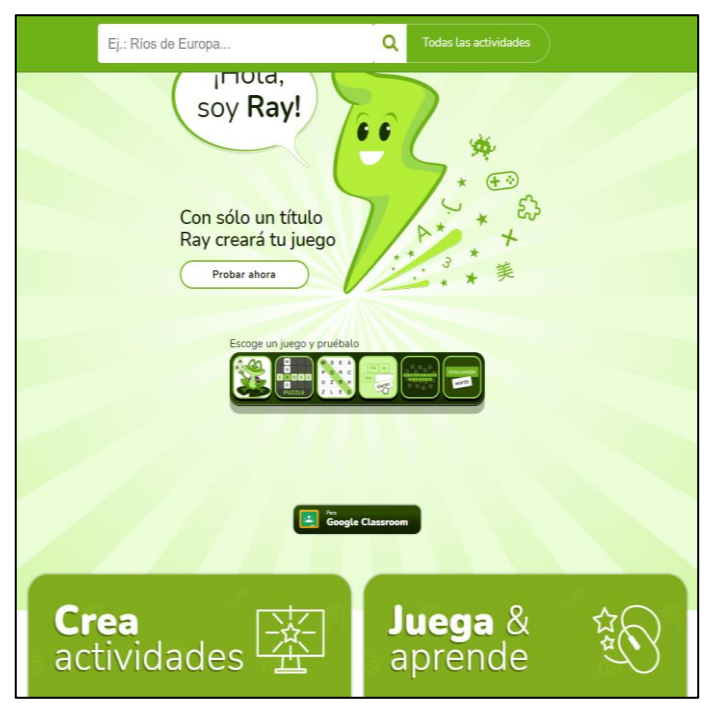

*Fuente:* Elaboración propia.

# **Características:**

Se pueden insertar imágenes o archivos de audio (para niños no lectores y personas con discapacidad), además se puede acceder a actividades ya realizadas por otros usuarios.

# **Tipos de preguntas que permite aplicar**

- Relacionar mosaico.
- Test.
- Sopa de letras
- Completar.
- Adivinanzas.
- Dictados.
- Preguntas en cajón.
- Selección múltiple.

<span id="page-32-0"></span>*4.3.1.9. Edpuzzle*  **Figura 17.** *Logo de la herramienta Edpuzzle.*

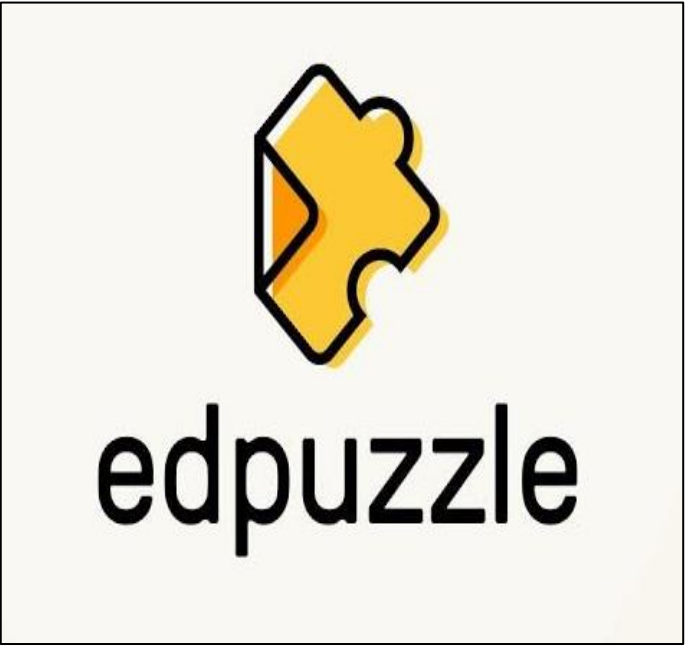

*Fuente:* (Google Imágenes, 2023)

**Descripción:** Es una herramienta que permite crear cuestionarios de evaluación además de colocar preguntas en videos preexistentes o videos propios, para conocer el nivel de conocimiento de los estudiantes al momento de abordar un tema.

### <span id="page-32-1"></span>**Figura 18.**

*Interfaz de la herramienta Edpuzzle.*

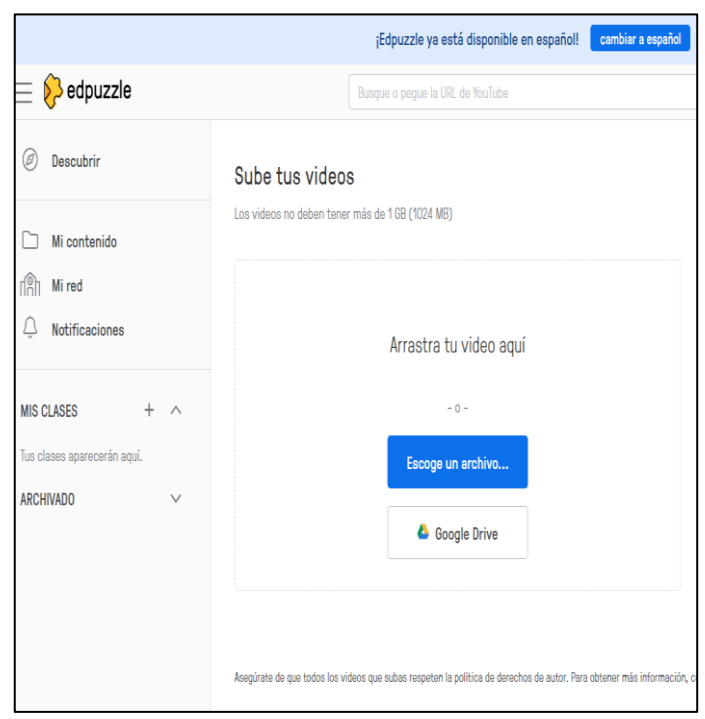

*Fuente:* Elaboración propia.

### **Características:**

Permite añadir comentarios en partes del vídeo para fomentar la retroalimentación que reciben los alumnos, además en el apartado de progreso, se puede comprobar si el alumnado ha visto el vídeo completo.

# **Tipos de preguntas que permite aplicar**

- Preguntas abiertas
- De relación, selección y notas por medio para dar retroalimentación a una pregunta específica.

*4.3.1.10. Formative*

### <span id="page-33-0"></span>**Figura 19.**

*Logo de la herramienta Formative.*

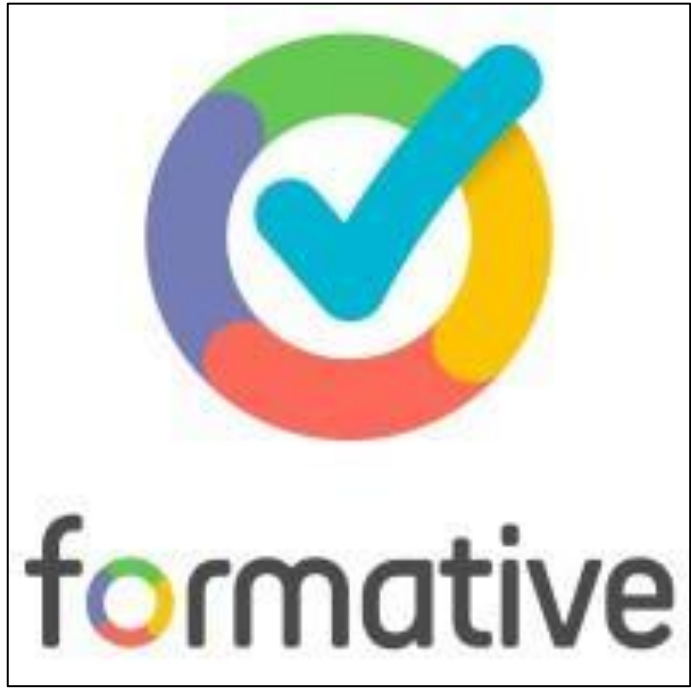

*Fuente:* (Google Imágenes, 2023).

**Descripción:** Permite crear evaluaciones, ver las respuestas en tiempo real y dar retroalimentación por medio de gráficos, videos, hipervínculos u otro tipo de documentos.

<span id="page-34-0"></span>**Figura 20.** *Interfaz de la herramienta Formative.*

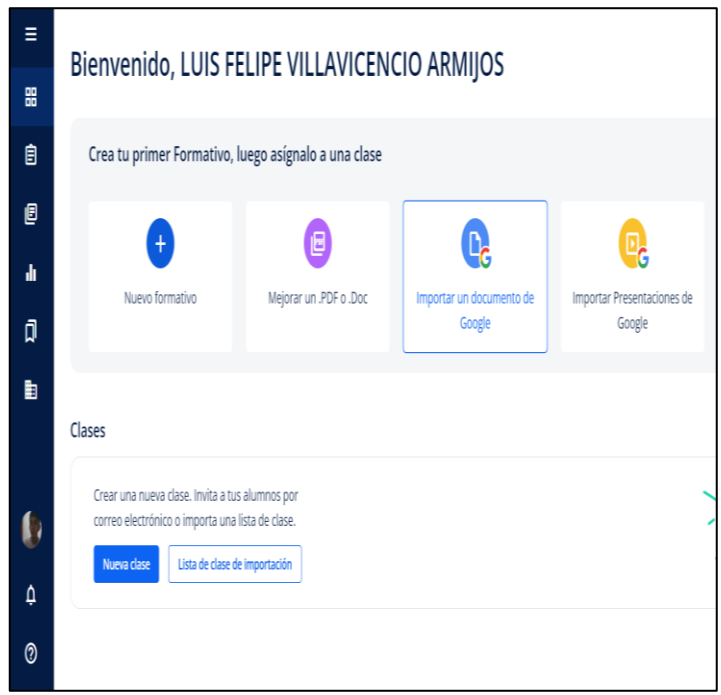

*Fuente:* Elaboración propia.

**Características:** Responder las preguntas accediendo con usuario registrado, o como invitado con un código brindado por quien ha generado la evaluación, además de realizar valoraciones cualitativas brindando devoluciones a los participantes.

# **Tipos de preguntas que permite aplicar**

- Verdadero/Falso
- Relación
- Selección múltiple.

### <span id="page-35-0"></span>**4.4 Sistema Educativo Nacional Ecuatoriano**

En el Reglamento General a la Ley Orgánica de Educación Intercultural (RGLOEI), en su artículo 18, define la evaluación estudiantil como un proceso continuo de observación, valoración y registro de información que evidencia el avance hacia los objetivos de aprendizaje; y, que incluye sistemas de retroalimentación oportuna, pertinente, precisa o detallada, dirigidos a motivar tanto la superación personal y el aprendizaje continuo, como la toma de decisiones para generar cambios duraderos o progresivos en el desempeño. Esto quiere decir que la evaluación de los estudiantes debe ser adaptada a las necesidades educativas específicas de acuerdo con la normativa vigente expedida por el Nivel Central de la Autoridad Educativa Nacional (Reglamento LOEI, 2023).

### **4.4.1 Sistema Nacional de Evaluación.**

Otro punto es que la evaluación no puede ser un fin en sí misma y no puede reducirse a una calificación o medición, si no se la debe vincular al proceso pedagógico para que se pueda retroalimentar y adoptar medidas de refuerzo académico integral. A juicio del Ministerio de Educación del Ecuador (2020), menciona que se puede garantizar que los estudiantes alcancen los objetivos de aprendizaje definidos en el Currículo Nacional.

Además, el artículo 11 del (RGLOEI) comprende la evaluación integral interna y externa del Sistema Nacional de Educación según lo establecido en la política nacional de evaluación. Dicho lo anterior la evaluación interna es aquella en la que los evaluadores son actores de la institución educativa mientras que, en la externa los evaluadores no pertenecen a la institución así mismo ambos tipos de evaluación pueden hacer uso de procesos e instrumentos de evaluación cualitativa y/o cuantitativa (Reglamento LOEI, 2023)

### **4.4.2 Características de la evaluación**

En relación al sistema nacional de evaluación, es de suma importancia mencionar las características que debe tener la evaluación, ya que se constituye en un elemento fundamental para el desarrollo de aprendizajes relevantes y de garantía del derecho a una educación de calidad. Conforme a lo establecido en la Guía de Evaluación (2020), mencionado que la evaluación educativa deberá cumplir con las siguientes características:

**1. Integral:** No debe estar reducida a conocimientos.

**2. Flexible:** Debe adaptarse a las diversas poblaciones del Sistema Nacional de Educación.

**3. Contextualizada:** Debe responder a las diversas realidades de los estudiantes.

**4. Dinámica:** Explora diversos niveles a través del diseño de diferentes instrumentos.

### **4.4.3 Tipos de Evaluación**

Con respecto al primer punto dentro de la evaluación educativa se estableció un nuevo instructivo para la aplicación de la evaluación estudiantil, con el propósito de establecer una cultura de evaluación, es decir hace referencia a priorizar estándares de calidad para todas las instituciones educativas, sin importar si es pública o no. Teniendo en cuenta al Reglamento LOEI (2023), la evaluación es un proceso pedagógico continuo, participativo y contextualizado para mejorar la calidad de los aprendizajes en el Sistema Nacional de Educación.

A continuación, con respecto a la Tabla N#3, se detalla los diferentes tipos de evaluación adaptado a partir del Reglamento Loei (2023) y Ministerio de Educación & Guia de Evaluación (2020).

# **Tabla 2.**

*Tipos de Evaluación.*

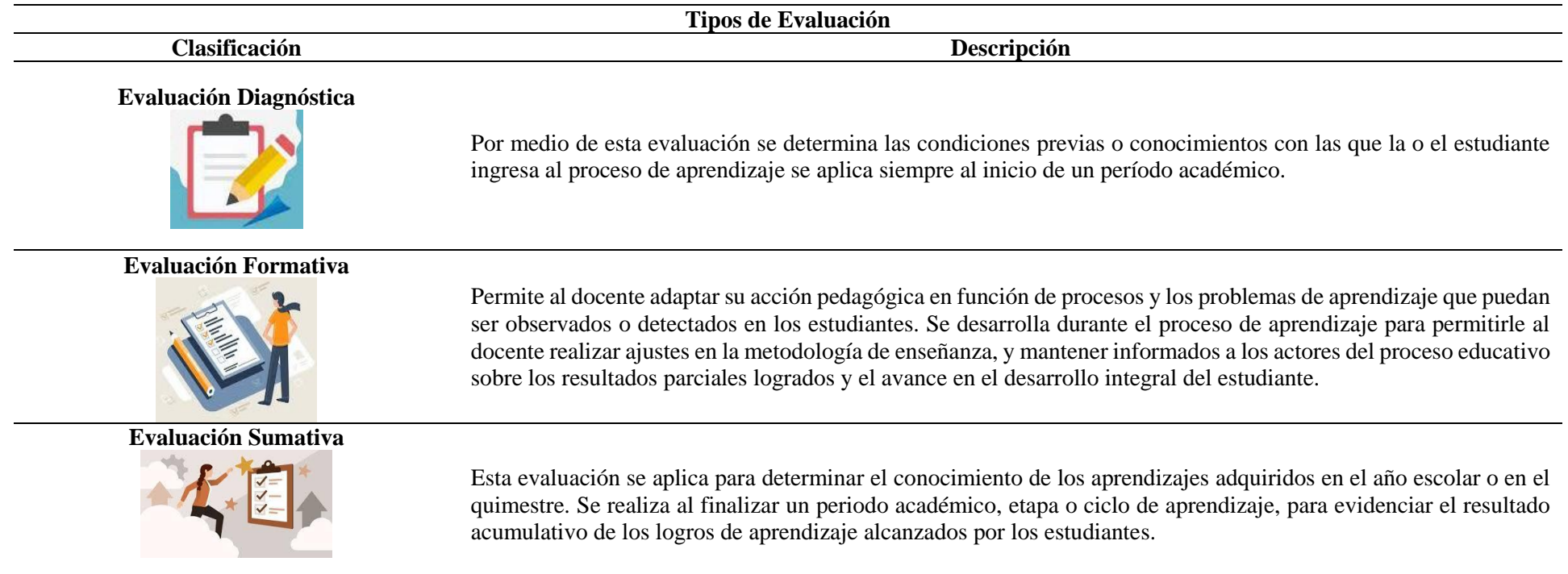

<span id="page-37-0"></span>*Nota:* Adaptado a partir del Reglamento Loei (2023) y Ministerio de Educación y Guía de Evaluación (2020).

### **5. Metodología**

# <span id="page-38-1"></span><span id="page-38-0"></span>**5.1 Área de estudio**

La presente investigación tuvo como objetivo diagnosticar el uso de herramientas digitales de evaluación por los docentes de la Escuela de Educación Básica Particular "Simón Bolívar" de la ciudad de Loja en el año lectivo 2022-2023. El contexto se desarrolló en la zona urbana de la ciudad de Loja, la institución se encuentra ubicada en las calles Sucre y Mercadillo de la parroquia de San Sebastián del cantón Loja, provincia de Loja su código AMIE:11H00053, forma parte de la coordinación zonal 7, Régimen Sierra y es de sostenimiento particular religioso. Los niveles educativos que ofrece son: Inicial y Educación General Básica, con jornada matutina y modalidad presencial, a continuación, en la figura 1 se describe a continuación:

### <span id="page-38-3"></span>**Figura 21.**

*Ubicación geográfica del centro educativo de investigación.*

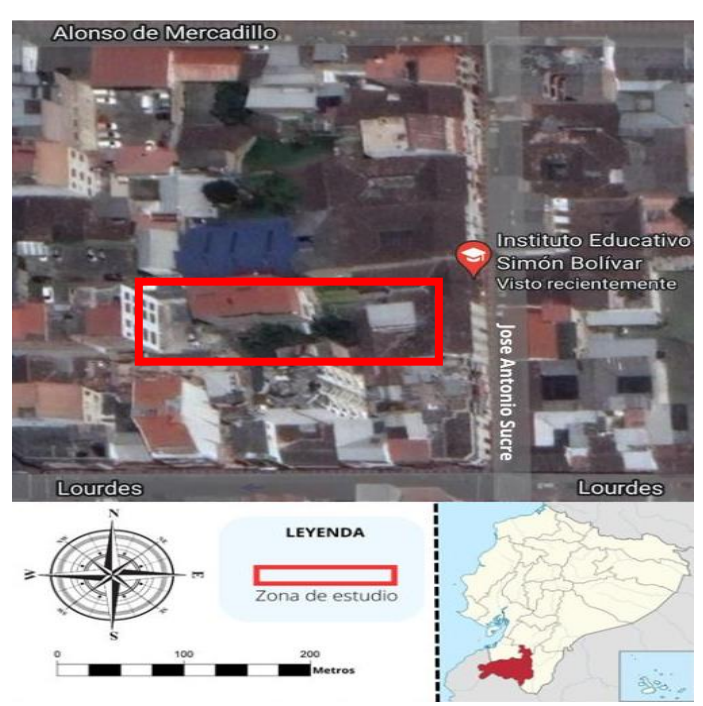

*Fuente:* (Google Maps, 2023).

### <span id="page-38-2"></span>**5.2 Procedimiento**

La metodología se fundamenta en el artículo 216 del Reglamento del Régimen Académico de la Universidad Nacional de Loja en el año 2021, en la presente investigación se utilizó el método deductivo, con enfoque cuantitativo, alcance descriptivo, estudio transversal tipo no experimental, y aplicamos software de ojos de cálculo Microsoft Excel la población es de 24 docentes de la institución educativa, sin embargo, el presente estudio como muestra se define en 10 docentes pertenecientes al nivel de Educación General Básica, de la Escuela de Educación Básica Particular Simón Bolívar.

En base a la investigación se utilizó un cuestionario estructurado adaptado a partir de los autores : García et al., (2021), García y Muño (2020), (Ordoñez, 2022), (Patiño, 2022) y Aurioles (2020), bajo la técnica de la encuesta y el instrumento del cuestionario.

Para dar cumplimiento a los objetivos planteados del proyecto de investigación se ha ubicado las siguientes actividades de acuerdo a los objetivos específicos de la investigación:

**1. Objetivo:** Identificar las herramientas digitales de evaluación.

**Actividad 1.1**: Se realizó la búsqueda bibliográfica en los diferentes repositorios digitales de universidades, base de datos indexadas, scopus, entre otros, llegando a plasmarla en una tabla de caracterización que se mostrará en el apartado de resultados.

**2. Objetivo:** Diagnosticar el uso de las herramientas digitales de evaluación por los docentes de la Escuela de Educación Básica Particular Simón Bolívar de la ciudad de Loja en el año lectivo 2022-2023.

**Actividad 2.1:** Elaboración y adaptación en base a los autores mencionados anteriormente, de un cuestionario estructurado aplicado mediante la técnica de la encuesta para identificar las herramientas digitales de evaluación.

**Actividad 2.2:** Antes de la aplicación del instrumento, se realizó una validación de los mismos por 2 docentes expertos, con la intención de obtener una evaluación objetiva sobre los posibles problemas en la redacción de las preguntas, la claridad de las instrucciones, la adecuación del instrumento a la población y detectar ambigüedades, por tanto, asegurar la calidad de los datos recopilados y garantizar que los resultados obtenidos sean confiables y válidos.

**Actividad 2.3:** Aplicación del cuestionario estructurado para diagnosticar el uso de las herramientas digitales de evaluación por los docentes de la Escuela de Educación Básica Particular Simón Bolívar de la ciudad de Loja en el año lectivo 2022-2023, mediante la técnica de encuesta para lo cual se utilizó el instrumento del cuestionario en la herramienta de Google Forms, el mismo que fue enviado mediante correo electrónico a los docentes que fueron parte de la investigación.

**Actividad 2.4:** Finalmente para dar cumplimiento al segundo objetico una vez que se recolectaron las respuestas de los docentes, se procedió analizar la información recolectada por medio de la estadística descriptiva para la cual se procedió a tomar los datos obtenidos a partir de la herramienta de Google Forms para ir tabulando y realizando el respectivo análisis e interpretación de datos.

### **6. Resultados**

<span id="page-41-0"></span>Los resultados de la investigación se expondrán de acuerdo a los objetivos específicos los cuales se detalla:

Para dar cumplimiento al primer objetivo se realizó búsquedas bibliográficas en distintos repositorios digitales de universidades, bases de datos científicas indexadas, entre otros, así mismo en buscadores académicos teniendo en cuenta el contexto de posgrado y cuarto nivel, a continuación, con respecto a la Tabla N#3, se detalla los tipos de las herramientas digitales de evaluación adaptado a partir de los autores: García et al., (2021), García y Muño (2020), (Ordoñez, 2022), (Patiño, 2022) y Aurioles (2020).

# **Tabla 3.** *Tipos de Herramientas digitales de evaluación.*

<span id="page-42-0"></span>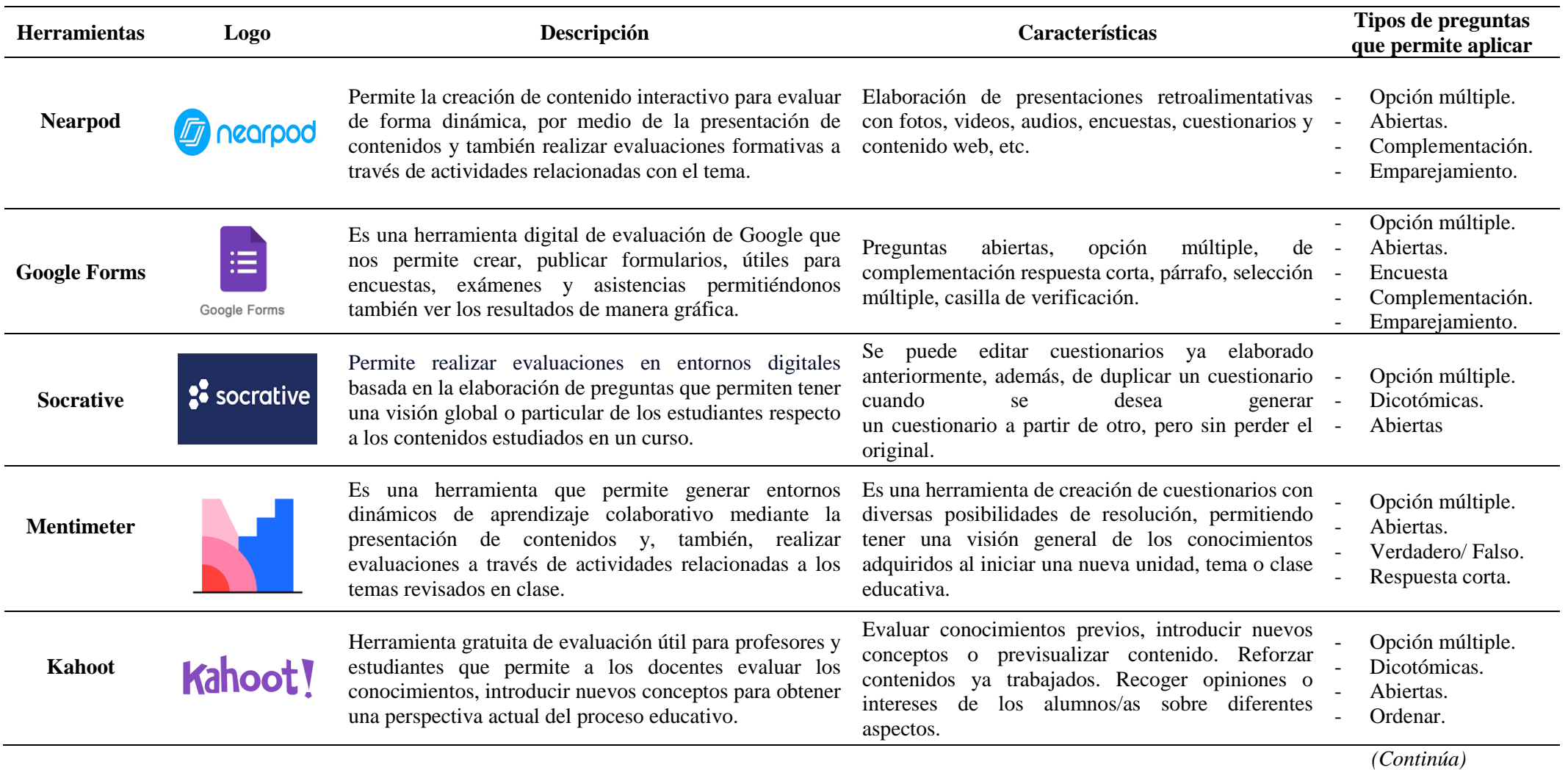

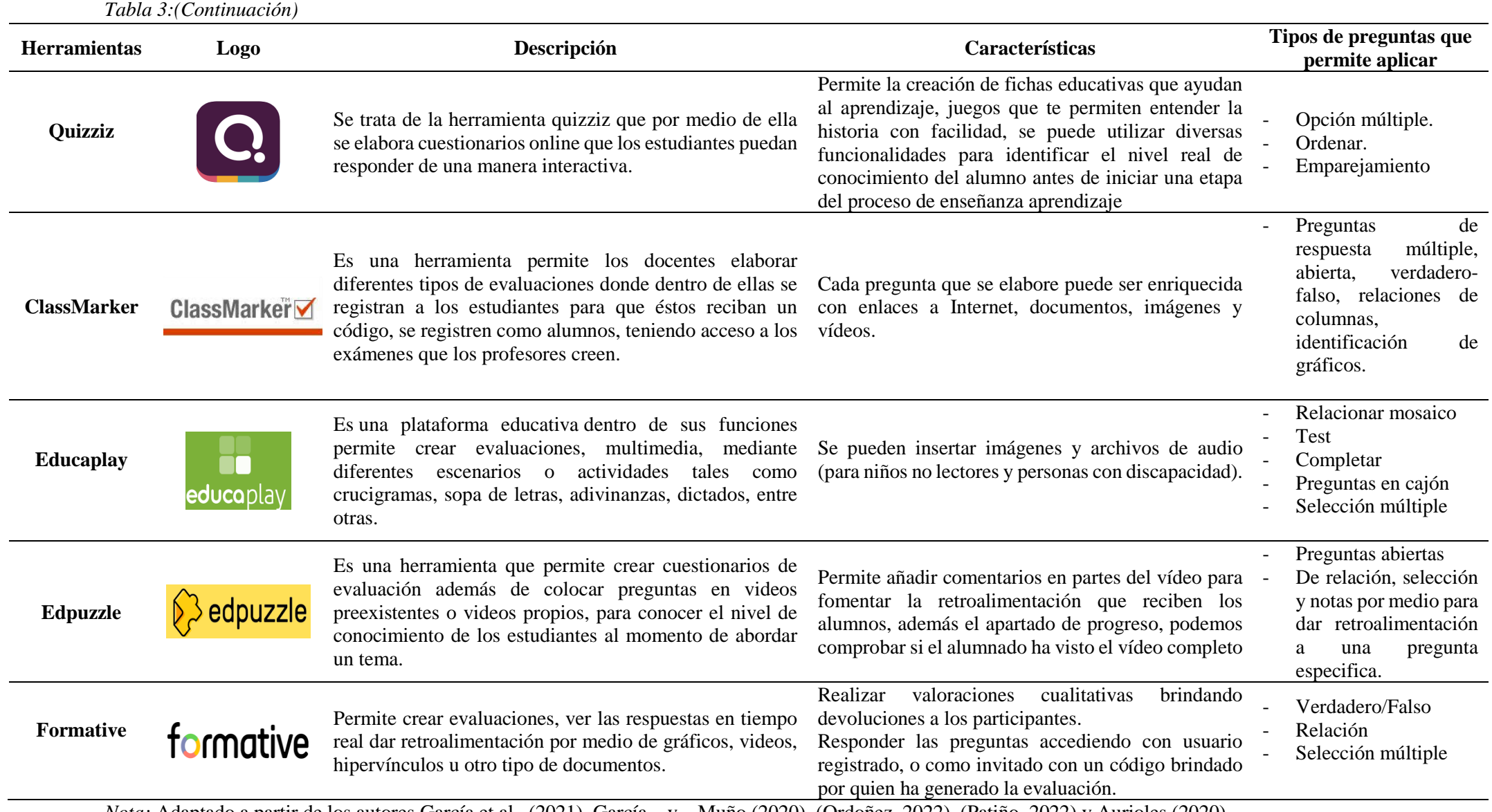

*Nota:* Adaptado a partir de los autores García et al., (2021), García y Muño (2020), (Ordoñez, 2022), (Patiño, 2022) y Aurioles (2020)

Finalmente, en la tabla que se indicó anteriormente existen diversos tipos de herramientas digitales de evaluación que han transformado el proceso de evaluación en el ámbito educativo el uso de estas herramientas ha revolucionado la forma en que el docente pueda evaluar el progreso de los estudiantes, brindando la oportunidad de realizar evaluaciones más ágiles, personalizadas obteniendo una visión más completa del desempeño de sus alumnos. Además, ofrecen flexibilidad y nuevas formas de evaluar, enriqueciendo el proceso de enseñanzaaprendizaje, fomentando un proceso de aprendizaje continuo que motiva a los estudiantes a tener un aprendizaje participativo, por lo tanto, los docentes pueden optimizar su tiempo, mejorando la calidad de la evaluación de la misma manera brindan una experiencia de evaluación más enriquecedora para todos los estudiantes.

Para dar cumplimiento al segundo objetivo se aplicó el cuestionario estructurado, mediante la técnica de encuesta a los docentes que fueron parte de la investigación para lo cual se utilizó el instrumento del cuestionario en la herramienta de Google Forms, el mismo que fue enviado mediante correo electrónico a los docentes parte de la investigación, una vez obtenido los resultados se procedió a realizar el análisis e interpretación de la información recolectada por medio de la estadística descriptiva.

Para el diagnóstico sobre el uso de las herramientas digitales de evaluación, se aplicó el cuestionario que estuvo estructurado en tres secciones, la primera correspondiente a información demográfica de las personas que forma parte de la investigación, la segunda preguntas en relación al uso de herramientas en el proceso de enseñanza-aprendizaje y finalmente se evidencian preguntas sobre el uso de herramientas digitales para la evaluación; que fueron aplicados a 10 docentes de la institución educativa obteniendo los siguientes resultados:

Empezando con la primera sección del instrumento aplicado a los docentes de la institución educativa a fin de conocer el sexo, edad, niveles de estudio y años de experiencia como docentes se presenta la información general a continuación en la tabla N#4:

<span id="page-45-0"></span>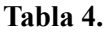

*Información general.*

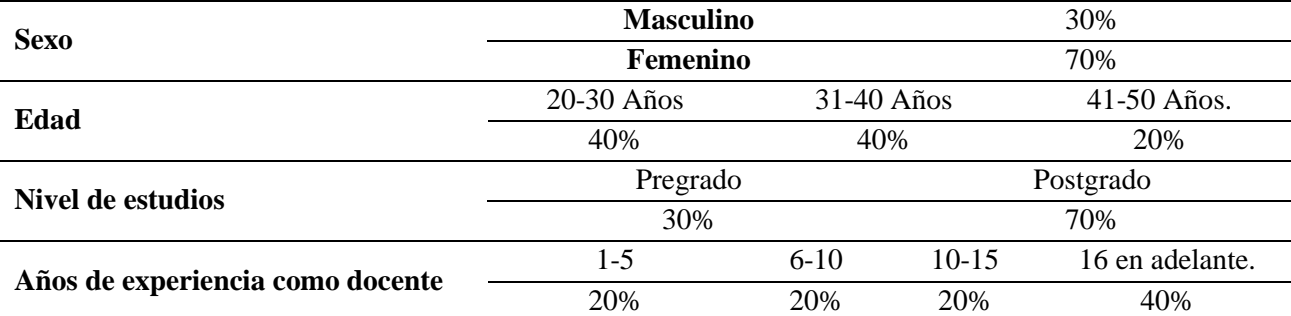

*Nota:* Datos obtenidos del instrumento "Diagnóstico del uso herramientas digitales de evaluación por los docentes de la Escuela de Educación Básica Particular Simón Bolívar". *Fuente:* Elaboración propia.

Basándose en los resultados de las encuestas aplicadas a los docentes de EGB, como se observa en la tabla 1 en relación al sexo, corresponde a femenino quien obtiene un porcentaje del 70%, mientras que en el sexo masculino se obtiene un 30%, en cuanto al parámetro de edad en el rango entre 20-30 años y 31-40 años, de forma igualitaria con un porcentaje del 40%, seguido del 20% para el intervalo entre los 41-50 años, continuando así con el nivel de estudios, donde se alcanzó un valor del 30% para el pregrado y un 70% para postgrado; finalmente se encuentran los años de experiencia como docente donde se obtuvo un porcentaje igualado para los rangos de 1-5 años, 6-10 años y 10-15 años equivalente al 20% y finalmente con un 40% se establece con 16 años en delante de labor educacional.

Con relación a la sección dos del instrumento aplicado el cual constaba con preguntas sobre el proceso de enseñanza-aprendizaje a fin de conocer la frecuencia con la que los docentes utilizan herramientas digitales con relación al proceso educativo, se obtuvieron los siguientes resultados:

#### <span id="page-46-0"></span>**Figura 22.**

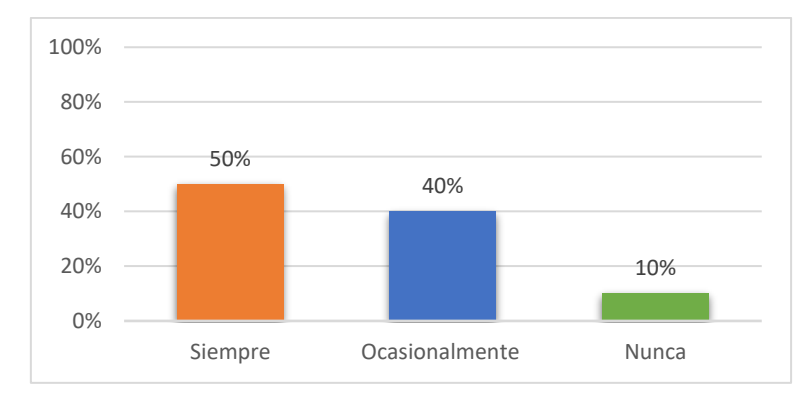

*Uso de herramientas digitales de evaluación en la práctica docente.*

*Nota:* Encuesta denominada "Diagnóstico del uso herramientas digitales de evaluación por los docentes de la Escuela de Educación Básica Particular Simón Bolívar", adaptado de Patiño (2023).

En la figura 22, se muestran los resultados acerca de la interrogante: ¿Con que frecuencia utiliza herramientas digitales de evaluación en su práctica docente en el proceso de enseñanza-aprendizaje?, donde se obtuvo como respuesta correspondiente a la escala de siempre un valor del 50%, así mismo en la escala de ocasionalmente representa el 40% y finalmente en la escala de nunca el 10%, en cuanto a la opinión de los docentes de Escuela de Educación Básica Particular Simón Bolívar.

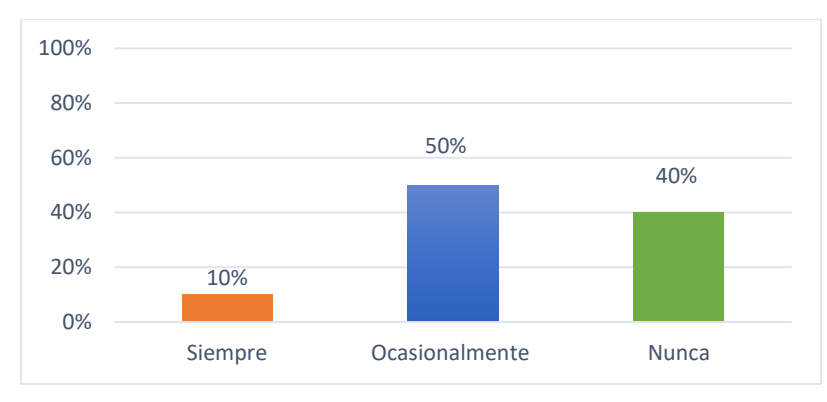

<span id="page-47-0"></span>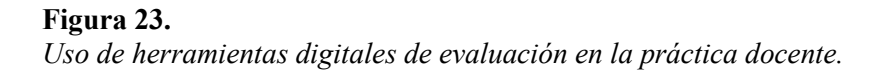

*Nota:* Encuesta denominada "Diagnóstico del uso herramientas digitales de evaluación por los docentes de la Escuela de Educación Básica Particular Simón Bolívar", adaptado de Patiño (2023).

Seguidamente, en la figura 23, en relación a la pregunta: ¿Con que frecuencia utiliza herramientas digitales de evaluación para identificar conocimientos previos de los estudiantes?, se obtuvo como resultado en la escala de siempre el 10% en cuanto a la escala correspondiente a ocasionalmente el 50% y finalmente en la escala de nunca un 40%, de acuerdo a la perspectiva de los docentes que participaron en la investigación.

### <span id="page-47-1"></span>**Figura 24.**

*Uso de herramientas digitales de evaluación en la práctica docente.*

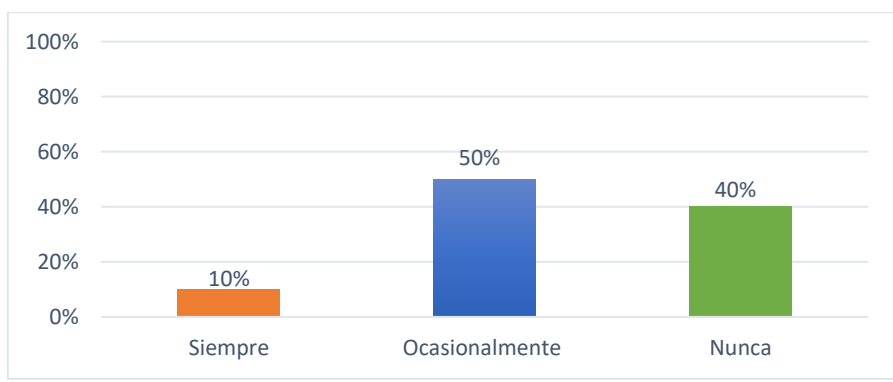

*Nota:* Encuesta denominada "Diagnóstico del uso herramientas digitales de evaluación por los docentes de la Escuela de Educación Básica Particular Simón Bolívar", adaptado de Patiño (2023).

En relación a la figura 24, en la que se presenta la interrogante: ¿Con que frecuencia utiliza herramientas digitales de evaluación para detectar los temas de conocimiento a reforzar que puedan dificultar el logro de los objetivos de aprendizaje planteados en el proceso educativo?, se obtuvo como respuesta en la escala de siempre el 10%, así mismo para la escala de ocasionalmente el 50% y finalmente en la escala correspondiente a nunca un 40%.

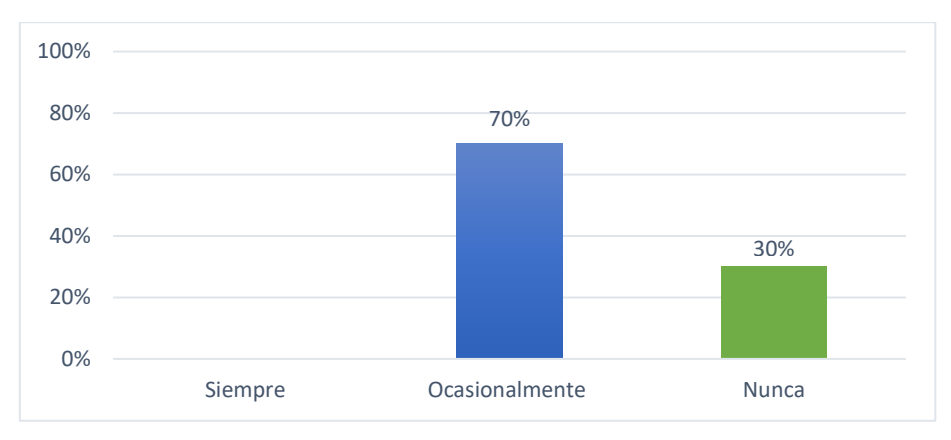

<span id="page-48-0"></span>**Figura 25.** *Uso de herramientas digitales de evaluación en la práctica docente.*

*Nota:* Encuesta denominada "Diagnóstico del uso herramientas digitales de evaluación por los docentes de la Escuela de Educación Básica Particular Simón Bolívar", adaptado de Patiño (2023).

Para la figura 25, en la que se presenta la interrogante: ¿Con que frecuencia utiliza herramientas digitales de evaluación que le permita identificar los conocimientos previos del tema a abordar de los estudiantes, antes de iniciar una etapa del proceso de enseñanzaaprendizaje?, se obtuvo como resultado con respecto a la escala de siempre un 0% así mismo con la escala correspondiente a ocasionalmente el 70% y finalmente en la escala de nunca un 30%.

Con respecto a la estructura del cuestionario en la sección tres se ubicaron preguntas para diagnosticar el uso de las herramientas digitales en el proceso de evaluación en donde se obtuvieron los siguientes resultados:

#### <span id="page-48-1"></span>**Figura 26.**

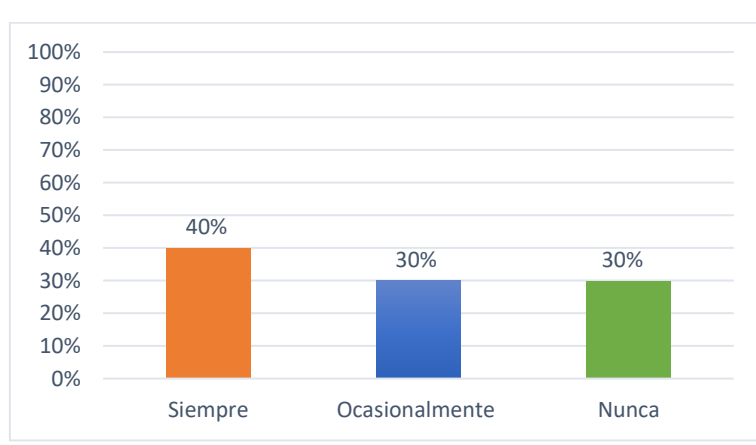

*Uso de la herramienta digital nearpod.*

*Nota:* Datos obtenidos de la aplicación del instrumento "Diagnóstico del uso herramientas digitales de evaluación por los docentes de la Escuela de Educación Básica Particular Simón Bolívar", adaptado a partir de los autores: García et al., (2021), García y Muño (2020), (Ordoñez, 2022), (Patiño, 2022) y Aurioles (2020).

De acuerdo a la figura 26, permite conocer si los docentes de la Escuela de Educación Básica Particular Simón Bolívar hacen uso de la herramienta nearpod, donde se obtuvo como respuesta en la escala de siempre el 40%, con respecto a la escala de ocasionalmente el 30% mientras que la escala de nunca se evidencia un 30%.

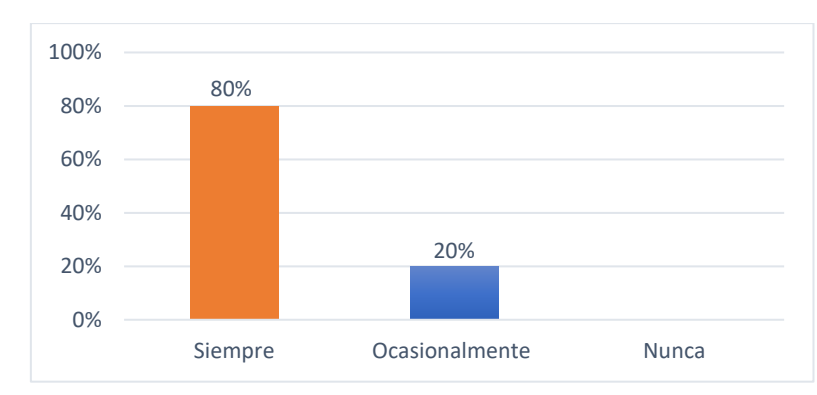

# <span id="page-49-0"></span>**Figura 27.**

*Uso de la herramienta digital google forms.*

*Nota:* Datos obtenidos de la aplicación del instrumento "Diagnóstico del uso herramientas digitales de evaluación por los docentes de la Escuela de Educación Básica Particular Simón Bolívar", adaptado a partir de los autores: García et al., (2021), García y Muño (2020), (Ordoñez, 2022), (Patiño, 2022) y Aurioles (2020).

Continuando con la figura 27, se detalla el porcentaje con el que los docentes hacen uso de la herramienta google forms, donde se obtuvo en cuanto a la escala de siempre el 80% seguidamente para la escala correspondiente a ocasionalmente el 20% y finalmente para la escala de nunca un 0%.

### <span id="page-49-1"></span>**Figura 28.**

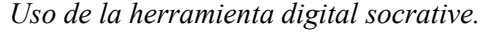

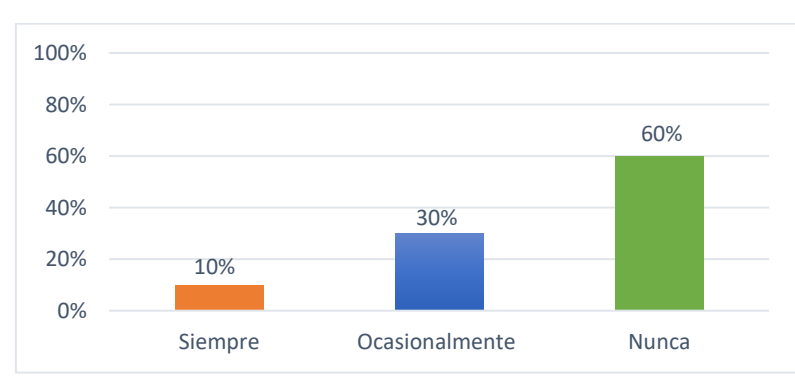

*Nota:* Datos obtenidos de la aplicación del instrumento "Diagnóstico del uso herramientas digitales de evaluación por los docentes de la Escuela de Educación Básica Particular Simón Bolívar", adaptado a partir de los autores: García et al., (2021), García y Muño (2020), (Ordoñez, 2022), (Patiño, 2022) y Aurioles (2020).

Con relación a la figura 28, se detalla el porcentaje con el que los docentes hacen uso de la herramienta socrative al momento de evaluar, en base a la escala de siempre, con el 10%, mientras que para la escala correspondiente a ocasionalmente el 30% y finalmente en la escala de nunca un 60%.

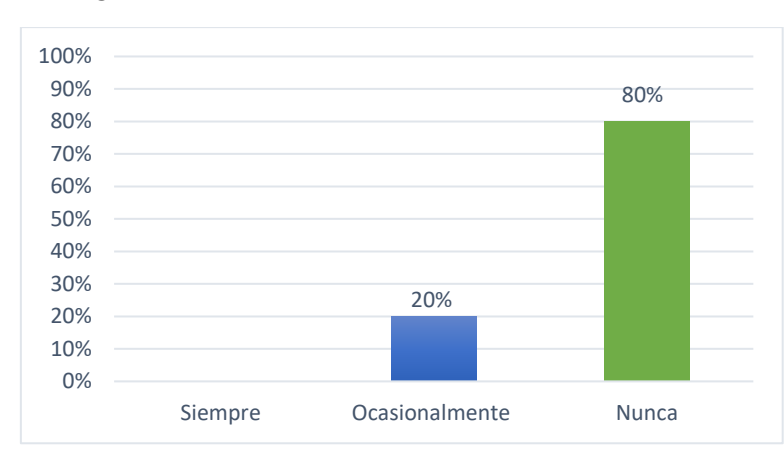

### <span id="page-50-0"></span>**Figura 29.**

*Uso de la herramienta digital mentimeter.*

*Nota:* Datos obtenidos de la aplicación del instrumento "Diagnóstico del uso herramientas digitales de evaluación por los docentes de la Escuela de Educación Básica Particular Simón Bolívar", adaptado a partir de los autores: García et al., (2021), García y Muño (2020), (Ordoñez, 2022), (Patiño, 2022) y Aurioles (2020).

Seguidamente para la figura 29, con respecto al uso de la herramienta mentimeter por los docentes en la evaluación, se obtuvo como respuesta en cuanto a la escala de siempre el 0%, continuando con la escala correspondiente a ocasionalmente con un 20% y finalmente a la escala de nunca un 60%.

#### <span id="page-50-1"></span>**Figura 30.**

*Uso de la herramienta digital kahoot.*

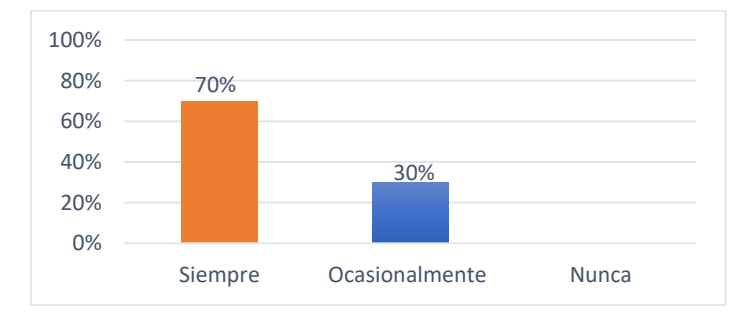

*Nota:* Datos obtenidos de la aplicación del instrumento "Diagnóstico del uso herramientas digitales de evaluación por los docentes de la Escuela de Educación Básica Particular Simón Bolívar", adaptado a partir de los autores: García et al., (2021), García y Muño (2020), (Ordoñez, 2022), (Patiño, 2022) y Aurioles (2020).

Continuando con la figura 30, se detalla el porcentaje del uso de la herramienta kahoot en la evaluación por los docentes, donde se obtuvo como respuesta, en la escala de siempre, el 70% en cambio para la escala de a ocasionalmente un 30% y finalmente con la escala correspondiente a nunca con él 0%.

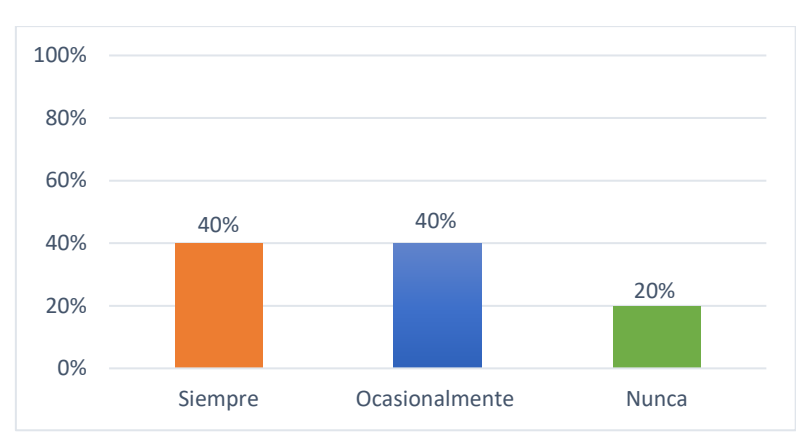

# <span id="page-51-0"></span>**Figura 31.**

*Uso de la herramienta digital quizziz.*

*Nota:* Datos obtenidos de la aplicación del instrumento "Diagnóstico del uso herramientas digitales de evaluación por los docentes de la Escuela de Educación Básica Particular Simón Bolívar", adaptado a partir de los autores: García et al., (2021), García y Muño (2020), (Ordoñez, 2022), (Patiño, 2022) y Aurioles (2020).

Como se puede observar en la figura 31, con relación al uso de la herramienta quizziz se obtuvo como resultado correspondiente a la escala de siempre un 40%, mientras que la escala de ocasionalmente un 40% y por último para la escala de nunca con él 20%.

#### <span id="page-51-1"></span>**Figura 32.**

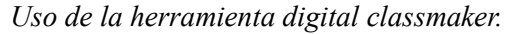

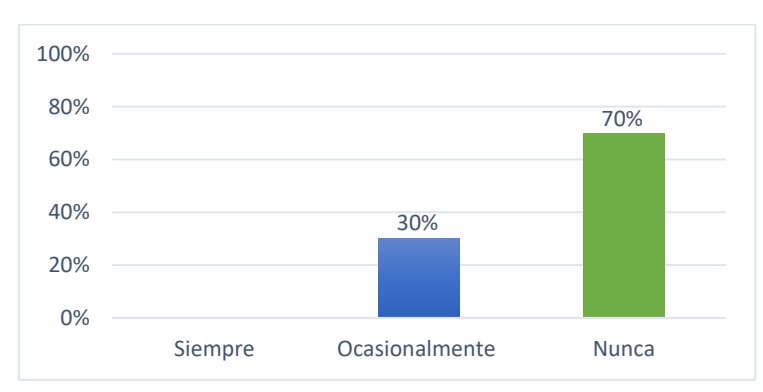

*Nota:* Datos obtenidos de la aplicación del instrumento "Diagnóstico del uso herramientas digitales de evaluación por los docentes de la Escuela de Educación Básica Particular Simón Bolívar", adaptado a partir de los autores: García et al., (2021), García y Muño (2020), (Ordoñez, 2022), (Patiño, 2022) y Aurioles (2020).

Seguidamente en la figura 32, se detalla el porcentaje con el que los docentes de la hacen uso de la herramienta classmaker, donde se obtuvo los siguientes resultados, para la escala de siempre el 0% en cuanto a la escala de ocasionalmente un 30% y por ultimo para la escala correspondiente a nunca un 70%.

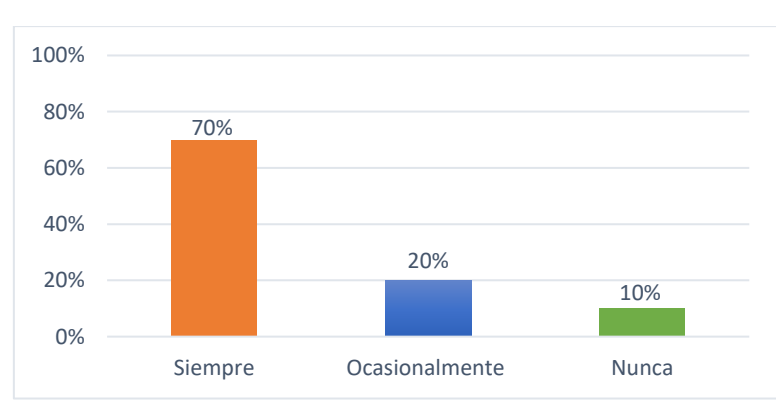

### <span id="page-52-0"></span>**Figura 33.**

*Uso de la herramienta digital educaplay.*

*Nota:* Datos obtenidos de la aplicación del instrumento "Diagnóstico del uso herramientas digitales de evaluación por los docentes de la Escuela de Educación Básica Particular Simón Bolívar", adaptado a partir de los autores: García et al., (2021), García y Muño (2020), (Ordoñez, 2022), (Patiño, 2022) y Aurioles (2020).

En la figura 33, se muestra los resultados con respecto al uso de la herramienta Educaplay en el proceso de evaluación por parte de los docentes, obteniendo los siguientes resultados, en relación a la escala siempre el 70% así mismo en la escala correspondiente a ocasionalmente un 20% y por último en la escala de nunca un 10%.

### <span id="page-52-1"></span>**Figura 34.**

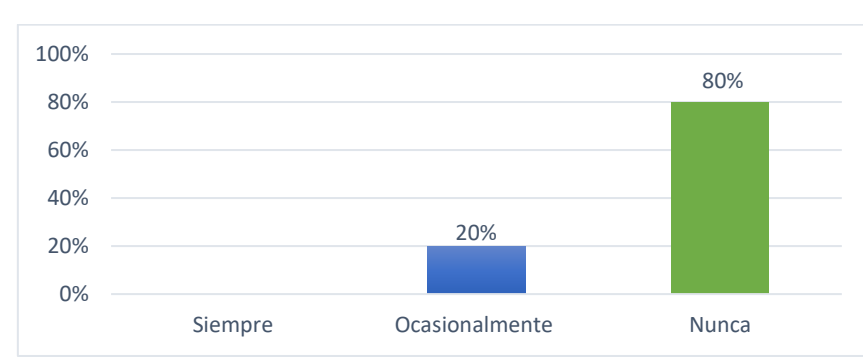

*Uso de la herramienta digital formative.*

*Nota:* Datos obtenidos de la aplicación del instrumento "Diagnóstico del uso herramientas digitales de evaluación por los docentes de la Escuela de Educación Básica Particular Simón Bolívar", adaptado a partir de los autores: García et al., (2021), García y Muño (2020), (Ordoñez, 2022), (Patiño, 2022) y Aurioles (2020).

Para la figura 34, en base al uso de la herramienta formative en el proceso de evaluación se obtuvo como respuesta de los docentes en la escala de siempre, el 0% así mismo en la escala de ocasionalmente un 20% y finalmente en la escala correspondiente a nunca el 80%.

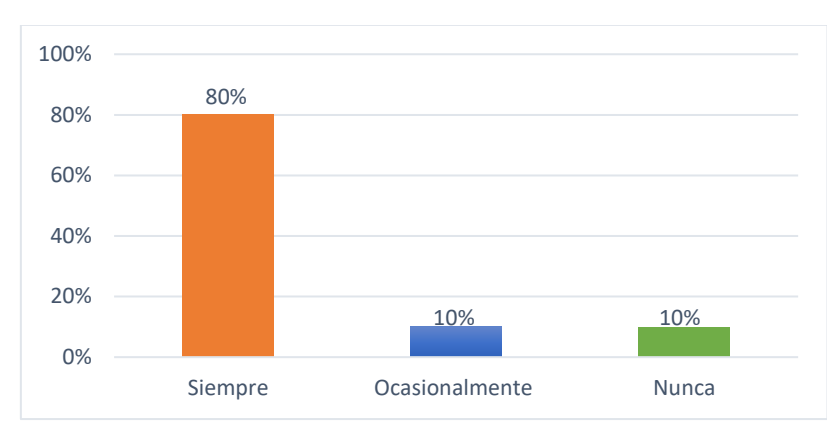

### <span id="page-53-0"></span>**Figura 35.**

*Uso de la herramienta digital edpuzzle.*

*Nota:* Datos obtenidos de la aplicación del instrumento "Diagnóstico del uso herramientas digitales de evaluación por los docentes de la Escuela de Educación Básica Particular Simón Bolívar", adaptado a partir de los autores: García et al., (2021), García y Muño (2020), (Ordoñez, 2022), (Patiño, 2022) y Aurioles (2020).

Finalmente, en la figura 35, se detalla el porcentaje con el que los docentes hacen uso de la herramienta edpuzzle para la evaluación, donde se obtuvo como respuesta en la escala de siempre, el 80% mientras que en la escala correspondiente a ocasionalmente el 10% y finalmente en la escala de nunca un 10%.

### **7. Discusión**

<span id="page-54-0"></span>En el presente proyecto de integración curricular a partir de los resultados obtenidos se resalta que la aplicación del método deductivo con enfoque cuantitativo resultó apropiada para abordar y dar respuesta a los objetivos planteados, de la misma manera es preciso mencionar que limitaciones no han existido durante su desarrollo, pero lo que se pretende a partir de esta investigación es que futuros investigadores planten un curso de capacitación en las instituciones educativas con la aplicación de las herramientas que nunca utilizaron. Es así que, se inició con la pregunta de investigación general que consiste en ¿Cuál es el uso de las herramientas digitales de evaluación por los docentes de la Escuela de Educación Básica Particular Simón Bolívar de la ciudad de Loja en el año lectivo 2022-2023? misma que están compuesta por dos interrogantes específicas, las cuales se dan respuesta mediante revisión bibliográfica y obtención de resultados estadísticos.

Por lo tanto, mediante una exhaustiva revisión bibliográfica en diferentes documentos proveniente de repositorios y buscadores académicos, así como de base de datos indexada e investigaciones científicas, se logró establecer que las herramientas digitales de evaluación son aplicaciones, programas o plataformas basadas en tecnología digital que utilizan los docentes al momento de evaluar los conocimiento adquiridos por los estudiantes, estas herramientas facilitan la recopilación y el análisis de datos de manera eficiente, permitiendo una evaluación significativa en el proceso de enseñanza-aprendizaje así lo manifiestan los autores Reyes y Garcia (2021), es así que, las herramientas de evaluación pueden abarcar una amplia gama de funciones, como la creación y administración de cuestionarios en línea, de la misma forma asignar una calificación automática de respuestas, la generación de informes personalizados, dando el seguimiento del progreso del estudiante, una retroalimentación interactiva y la recopilación de datos cuantitativos o cualitativos.

En relación a la investigación planteada para dar contestación a la primera interrogante que se denomina: ¿Cuáles son las herramientas digitales de evaluación? luego de una revisión bibliográfica se pudo establecer diez (10) herramientas digitales de evaluación a partir de los autores: García et al., (2021), García y Muño (2020), (Ordoñez, 2022), (Patiño, 2022) y Aurioles (2020), que son: Nearpod, Google Forms, Socrative, Mentimeter, Kahoot, Quizizz, Classmaker. Educaplay, Edpuzzle y Formative, las mismas se encuentran diseñadas para facilitar y mejorar el proceso de evaluación en entornos educativos, según menciona Ice, (2019), experto en evaluación educativa, afirma que las herramientas digitales de evaluación son los medios tecnológicos utilizados para la creación de evaluaciones, a fin de recopilar datos o evidencias sobre el desempeño de los estudiantes, en el proceso de formación académica, además proporcionan retroalimentación, personalizan el aprendizaje y la toma de decisiones.

Por consiguiente, con la aplicación del instrumento de recolección de datos se procede a dar contestación a la segunda interrogante ¿Cuál es el diagnóstico sobre el uso de las herramientas digitales de evaluación por los docentes de la Escuela de Educación Básica Particular Simón Bolívar de la ciudad de Loja en el año lectivo 2022-2023? de acuerdo con la información recabada se ha obtenido resultados satisfactorios, lo cual se evidencia que los docentes de la institución educativa hacen uso de las herramientas digitales de evaluación.

Siendo así, se pudo determinar que cuatro (4) herramientas como son: Google Forms, Kahoot, Educaplay y Edpuzzle siempre utilizan los docentes para la evaluación, contrastando dicha información con González (2021), quien menciona que el uso de estas herramientas permite aprovechar las funciones que ofrecen cada una de ellas como crear o realizar evaluaciones, utilizando la tecnología como los diferentes recursos en línea por medio de la creación de cuestionarios interactivos, evaluaciones con presentaciones multimedia. De la misma manera se logró diagnosticar que los docentes nunca han utilizado las herramientas como Socrative, ClassMaker, Mentimeter y Formative, reflejado por Murillo (2021), quien afirma, que el éxito de las herramientas depende de cómo el docente las utilice en el proceso educativo, por ello, es importante seleccionar las herramientas digitales de evaluación que mejor se adapten a las necesidades e intereses de los estudiantes, con el objetivo de maximizar los beneficios en el proceso de enseñanza-aprendizaje.

### **8. Conclusiones**

<span id="page-56-0"></span>Se identifico diez (10) herramientas digitales de evaluación como son: Nearpod, Google Forms, Socrative, Kahoot, Mentimeter, Educaplay, Formative, Edpuzzle, Quizziz y ClassMaker, que ofrecen una amplia gama de posibilidades para optimizar el proceso de evaluación educativa, desde plataformas en línea que permiten administrar exámenes de manera eficiente que facilitan la retroalimentación personalizada y presentan ventajas significativas para el proceso enseñanza-aprendizaje.

Se diagnosticó que los docentes de la Escuela de Educación Básica Particular Simón Bolívar de la ciudad de Loja en el año lectivo 2022-2023, que siempre utilizan las herramientas como son: Google Forms, Kahoot, Educaplay y Edpuzzle, así como también en la investigación se pudo determinar que herramientas como: Socrative, Classmaker, Mentimeter y Formative. nunca las utilizan.

### **9. Recomendaciones**

<span id="page-57-0"></span>Se recomienda a las autoridades de la institución educativa gestionar un curso de capacitación en el uso de herramientas digitales de evaluación donde los docentes puedan seguir capacitando e implementando dichas herramientas al momento de evaluar los conocimientos del estudiante en la evaluación, debido a que la incorporación de estos recursos tecnológicos ofrece una amplia gama de oportunidades para mejorar las experiencias educativas, promoviendo que las evaluaciones sean más dinámicas, fomentando un aprendizaje interactivo, además se ha observado que la mayoría de los docentes han mostrado una actitud positiva hacia la integración de estas herramientas digitales, reconociendo su potencial para mejorar el aprendizaje de los estudiantes y agilizar su propia labor docente. Por lo tanto, es importante que los docentes de la institución educativa respalden el uso de estas herramientas, aprovechando el potencial que tiene cada una, gracias a esto la institución educativa podrá proporcionar una educación enriquecedora, adaptada a las necesidades de una generación digital.

#### **10. Bibliografía**

<span id="page-58-0"></span>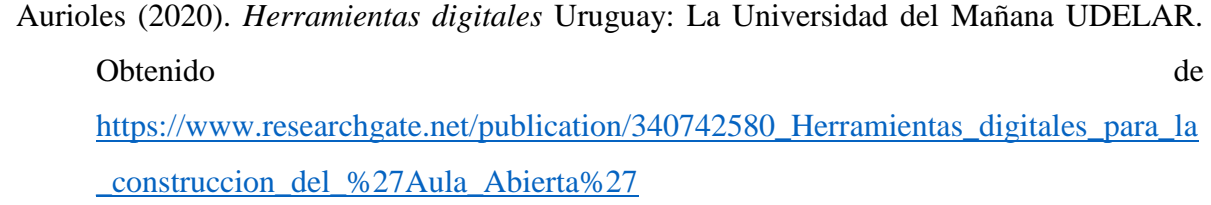

- Caballero, J. E. (2022). Herramientas digitales más eficaces en el proceso enseñanzaaprendizaje. *Horizontes*. Obtenido de Horizontes.
- Carcaño. (2018). *Slideshare.* Obtenido de <https://es.slideshare.net/JoseAlfredoRosasTadeo/herramientas-digitales-original>
- Cárdenas Palomino, F., Castillo Navarro, J., Zubiaur Alejos, M., Aquije Huamán, E., & Orellana Zapata, C. (2022). Uso de las herramientas digitales en los centros públicos de educación secundaria. *Horizontes Revista de Investigación en Ciencias de la Educación*, 432.
- Dirección Nacional de Normativa Jurídico Educativa del Ministerio de Educación. (2017). Reglamento General a la Ley Orgánica de Educación Intercultural - LOEI. Ministerio de educación. Obtenido de [https://educacion.gob.ec/wp](https://educacion.gob.ec/wp-content/uploads/downloads/2017/05/Reglamento-General-Ley-Organica-Educacion-Intercultural.pdf)[content/uploads/downloads/2017/05/Reglamento-General-Ley-Organica-Educacion-](https://educacion.gob.ec/wp-content/uploads/downloads/2017/05/Reglamento-General-Ley-Organica-Educacion-Intercultural.pdf)[Intercultural.pdf](https://educacion.gob.ec/wp-content/uploads/downloads/2017/05/Reglamento-General-Ley-Organica-Educacion-Intercultural.pdf)
- Educatec (Dirección). (2020). *Herramientas digitales colaborativas* [Película]. Obtenido de <https://www.youtube.com/watch?v=XRjqZ7gbEns>
- Educacion, M. d. (2020). *Guia de Evaluación.* Obtenido de [file:///C:/Users/D%20E%20L%20L/Documents/Universidad/Octavo%20Ciclo/Tesis/i](file:///C:/Users/D%20E%20L%20L/Documents/Universidad/Octavo%20Ciclo/Tesis/instructivo-de-evaluacion-estudiantil-de-regimen-Costa-Galapagos-2021-2022.pdf) [nstructivo-de-evaluacion-estudiantil-de-regimen-Costa-Galapagos-2021-2022.pdf](file:///C:/Users/D%20E%20L%20L/Documents/Universidad/Octavo%20Ciclo/Tesis/instructivo-de-evaluacion-estudiantil-de-regimen-Costa-Galapagos-2021-2022.pdf)
- Educación, M. d. (2021). *Instructivo para la evaluación estudiantil*. Obtenido de [https://educacion.gob.ec/wp-content/uploads/downloads/2020/09/Instructivo-para](https://educacion.gob.ec/wp-content/uploads/downloads/2020/09/Instructivo-para-evaluacion-de-los-aprendizajes-Sierra-y-Amazonia-2020-2021.pdf)[evaluacion-de-los-aprendizajes-Sierra-y-Amazonia-2020-2021.pdf](https://educacion.gob.ec/wp-content/uploads/downloads/2020/09/Instructivo-para-evaluacion-de-los-aprendizajes-Sierra-y-Amazonia-2020-2021.pdf)

Estarlich, F. F. (abril de 2022). *INTEF.* Obtenido de ombradas en el artículo son nombres y/o

Ferrer , A., & Gómez, Y. (2021). *EDUMECENTRO.* Obtenido de Aprendiendo sobre tecnologías de la informacion y las comunicaciones.

Ministerio de Educación (2020). *Guía de Evaluación.* Obtenido de [file:///C:/Users/D%20E%20L%20L/Documents/Universidad/Octavo%20Ciclo/Tesis/instructi](file:///C:/Users/D%20E%20L%20L/Documents/Universidad/Octavo%20Ciclo/Tesis/instructivo-de-evaluacion-estudiantil-de-regimen-Costa-Galapagos-2021-2022.pdf) [vo-de-evaluacion-estudiantil-de-regimen-Costa-Galapagos-2021-2022.pdf](file:///C:/Users/D%20E%20L%20L/Documents/Universidad/Octavo%20Ciclo/Tesis/instructivo-de-evaluacion-estudiantil-de-regimen-Costa-Galapagos-2021-2022.pdf)

Murillo. (2021). Herramientas digitales de enseñanza: el porqué de su importancia en la educación. *DreamShaper*.

- García et al., (2021). *Herramientas digitales de evaluación y su contribución en la aplicación del método de casos en estudiantes de una Universidad Privada de Arequipa 2020-2.* Lima: Universidad tecnológica del Perú. Obtenido de <https://hdl.handle.net/20.500.12867/4817>
- González. (2021). Obtenido de Uso de herramientas tecnológicas en el desarrollo del aprendizaje en la Educación.: Obtenido de <https://repositorio.uti.edu.ec/handle/123456789/2764>
- Ice, P. (Julio de 2019). Redaly. Obtenido de <https://www.redalyc.org/pdf/4115/411534390012.pdf>
- Intercultural, R. G. (22 de Febrero de 2023). *REGLAMENTO GENERAL A LA LEY ORGÁNICA DE EDUCACIÓN INTERCULTURAL*. Obtenido de [https://www.fielweb.com/App\\_Themes/InformacionInteres/dct675.pdf](https://www.fielweb.com/App_Themes/InformacionInteres/dct675.pdf)
- Ordoñez, Y. F. (2022). *Repositorio Digital - Universidad Nacional de Loja .* Obtenido de <https://dspace.unl.edu.ec/jspui/handle/123456789/25206>
- Patiño, J. M. (2022). *Repostorio digital Universidad Nacional de Loja.* Obtenido de [file:///C:/Users/D%20E%20L%20L/Documents/Universidad/Octavo%20Ciclo/Tutori](file:///C:/Users/D%20E%20L%20L/Documents/Universidad/Octavo%20Ciclo/Tutorias%20Tesis/Documentos%20Investigados/JhandryMichael_SalinasPatiÃ±o.pdf) [as%20Tesis/Documentos%20Investigados/JhandryMichael\\_SalinasPati%C3%B1o.pd](file:///C:/Users/D%20E%20L%20L/Documents/Universidad/Octavo%20Ciclo/Tutorias%20Tesis/Documentos%20Investigados/JhandryMichael_SalinasPatiÃ±o.pdf) [f](file:///C:/Users/D%20E%20L%20L/Documents/Universidad/Octavo%20Ciclo/Tutorias%20Tesis/Documentos%20Investigados/JhandryMichael_SalinasPatiÃ±o.pdf)
- Reyes, & Garcia. (2021). Herramientas digitales de evaluación en línea para la educación. Revista de divulgación científica y tecnológica.
- Sistema de Información de Tendencias Educativas en América Latina (SITEAL). (2019). *Organización de las Naciones Unidas para la Educación, la Ciencia y la Cultura*. Obtenido de

[https://siteal.iiep.unesco.org/sites/default/files/sit\\_informe\\_pdfs/dpe\\_ecuador\\_25\\_09\\_](https://siteal.iiep.unesco.org/sites/default/files/sit_informe_pdfs/dpe_ecuador_25_09_19.pdf) [19.pdf](https://siteal.iiep.unesco.org/sites/default/files/sit_informe_pdfs/dpe_ecuador_25_09_19.pdf)

- Tacuri, D. K. (2021). *Universidad Politécnica Salesiana.* Obtenido de [file:///C:/Users/D%20E%20L%20L/Documents/Universidad/Octavo%20Ciclo/Tesis/](file:///C:/Users/D%20E%20L%20L/Documents/Universidad/Octavo%20Ciclo/Tesis/Proyecto%20Enviado/Documentos%20para%20el%20proyecto/UPS-CT009478.pdf) [Proyecto%20Enviado/Documentos%20para%20el%20proyecto/UPS-CT009478.pdf](file:///C:/Users/D%20E%20L%20L/Documents/Universidad/Octavo%20Ciclo/Tesis/Proyecto%20Enviado/Documentos%20para%20el%20proyecto/UPS-CT009478.pdf)
- Vaillant, Zidán, & Biagas. (2023). Herramientas digitales: qué son y por qué son importantes. *Grupogeard*, 1.

# **11. Anexos**

<span id="page-60-1"></span><span id="page-60-0"></span>**Anexo 1.** Validación de instrumento de evaluación.

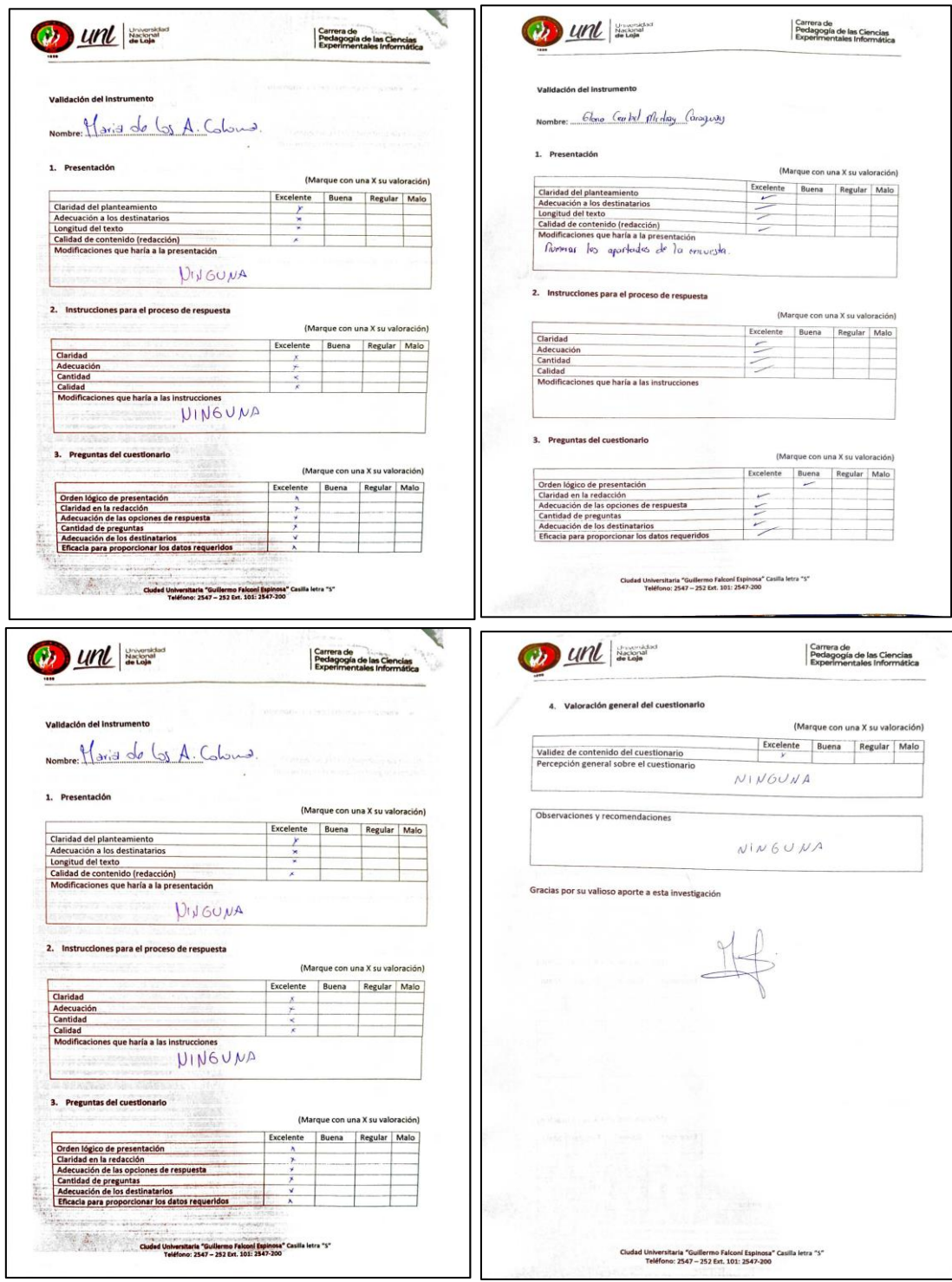

<span id="page-61-0"></span>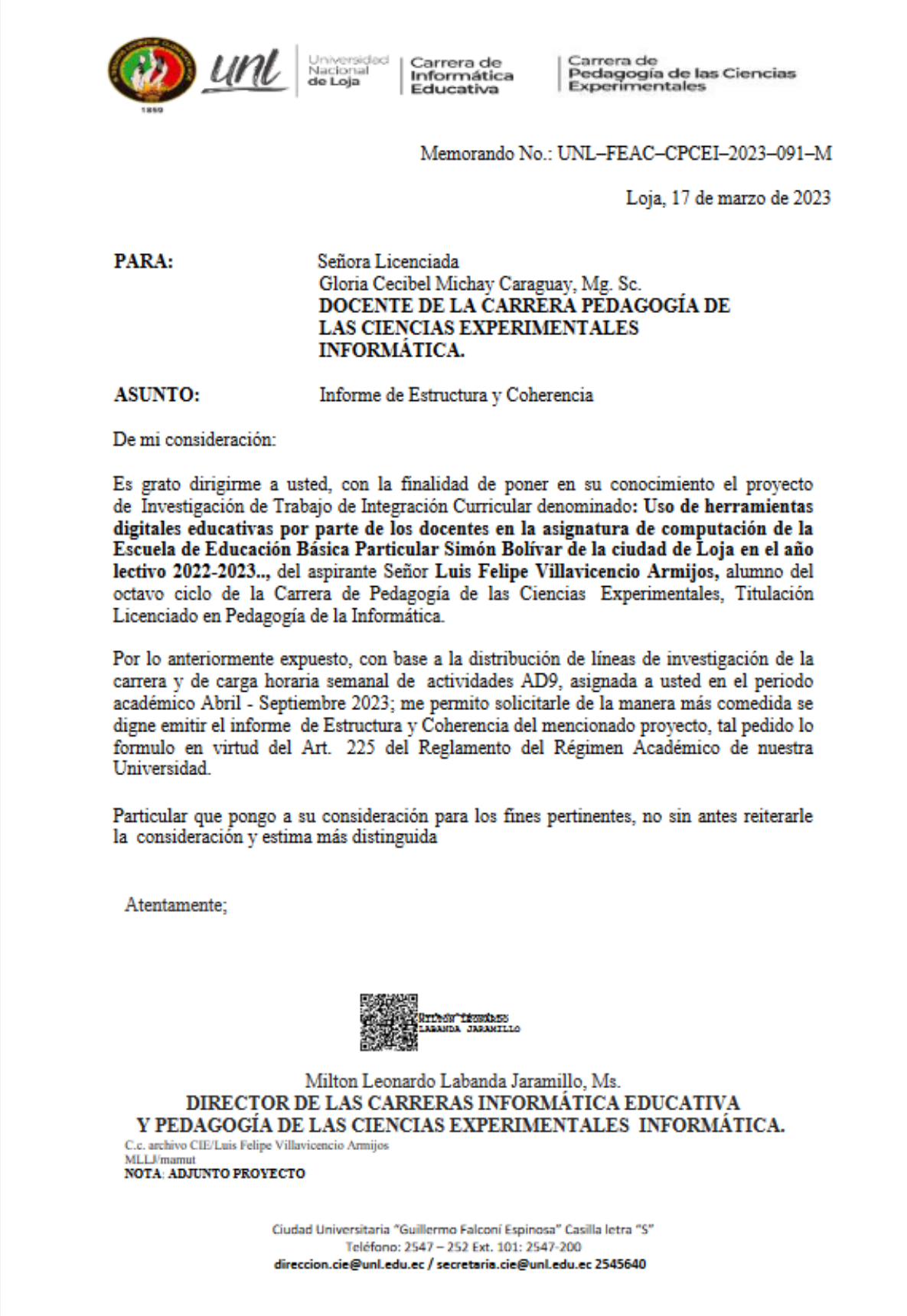

<span id="page-62-0"></span>**Anexo 3.** Oficio de estructura, coherencia y pertinencia del proyecto de investigación.

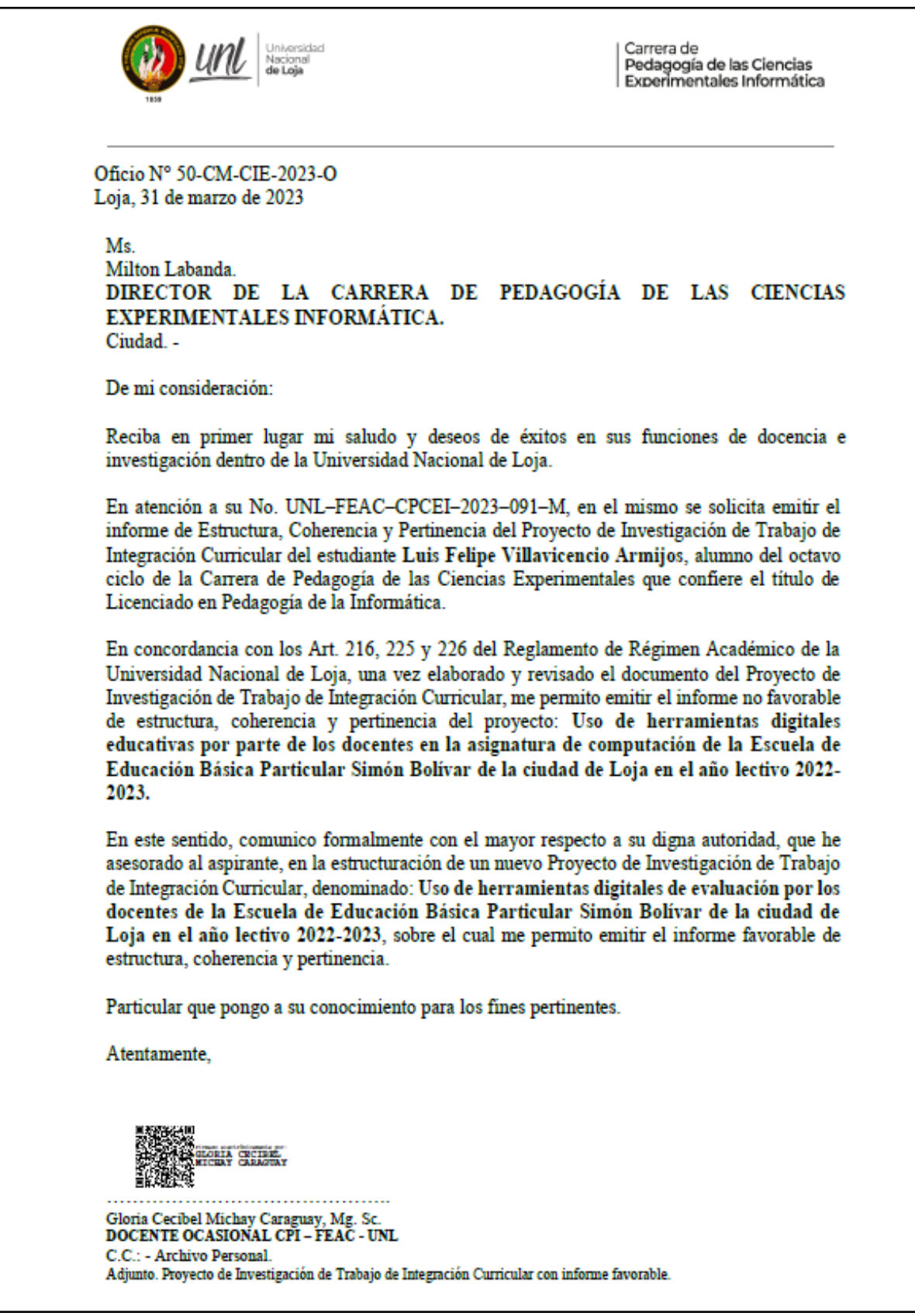

<span id="page-63-0"></span>**Anexo 4.** Oficio de designación del director del Trabajo de Integración Curricular.

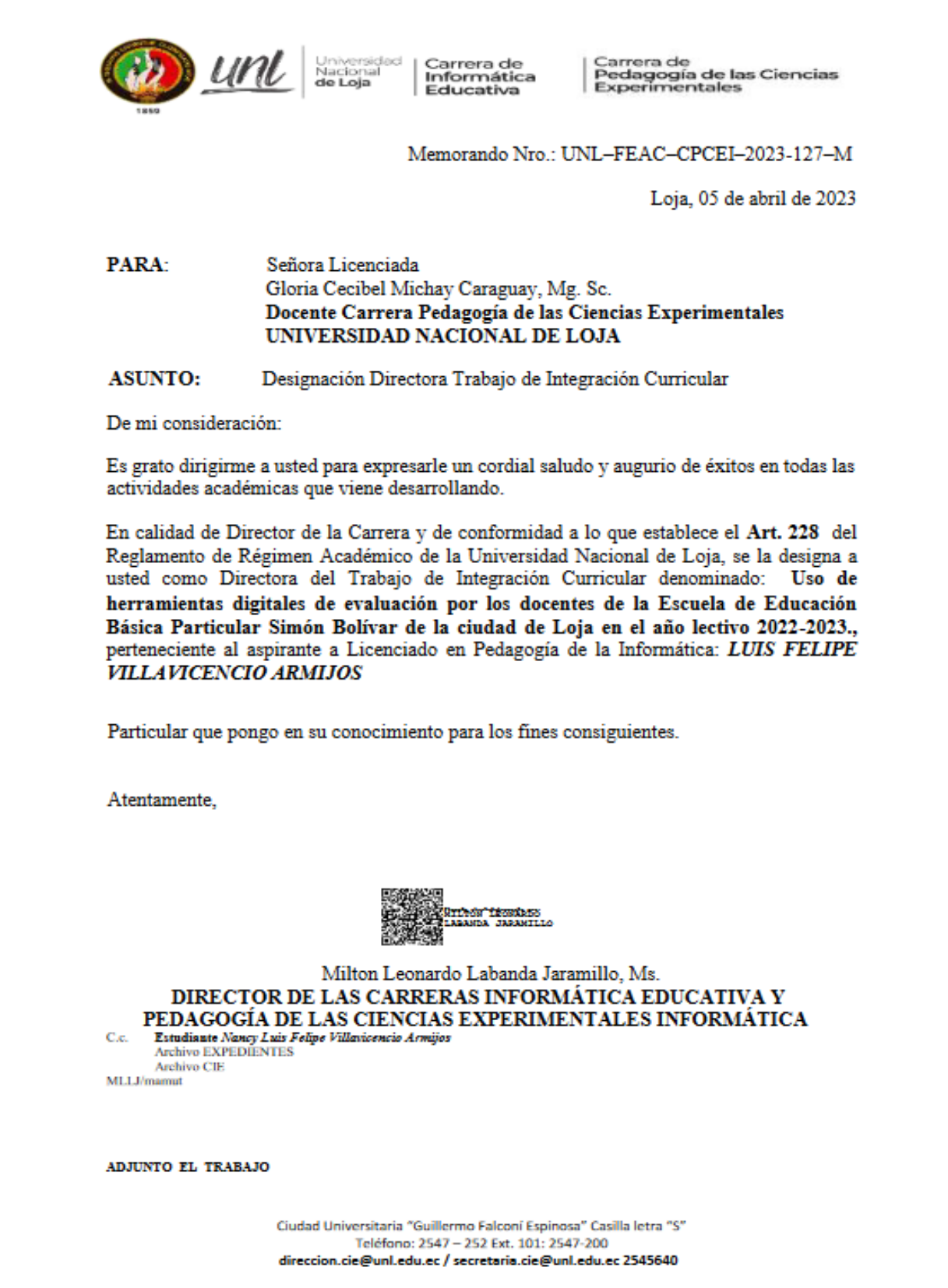

<span id="page-64-0"></span>**Anexo 5.** Certificado de traducción del resumen.

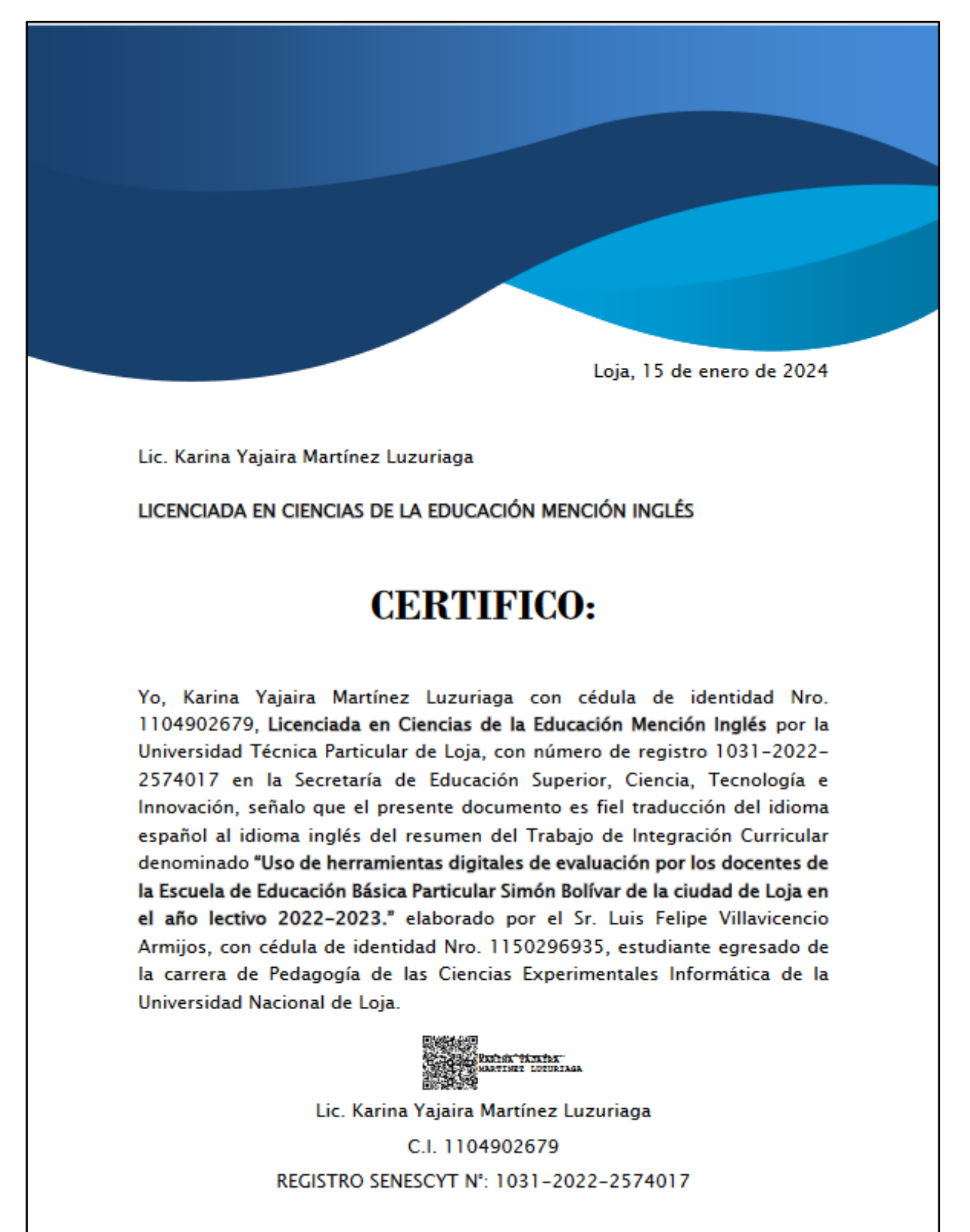